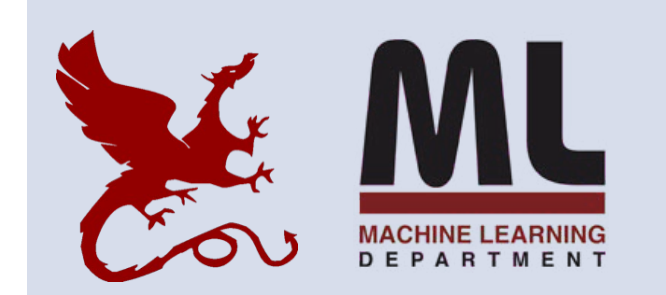

#### **10-301/10-601 Introduction to Machine Learning**

Machine Learning Department School of Computer Science Carnegie Mellon University

# **Linear Regression**

Matt Gormley Lecture 7 Feb. 6, 2023

### **Reminders**

- **Homework 3: KNN, Perceptron, Lin.Reg.**
	- **Out: Fri, Feb. 3**
	- **Due: Fri, Feb. 10 at 11:59pm**
	- **(only two grace/late days permitted)**
- **Exam conflicts form**

Q&A

- **Q:** I have a medical emergency or family emergency or disability or other compelling reason and am unable to attend office hours in-person this week. Can an exception be made so I can attend office hours remotely?
- **A:** Yes. Please email the Education Associate(s) and request a period of remote office hours. We will reply with instructions on how to utilize them during the approved time period.

Q&A

**Q:** How do we build Decision Trees with real-valued features?

- **A:** Great question! I made a 7 minute video about that.
- **Q:** Is there a more formal statement of the Perceptron Mistake Bound?
- **A:** Great question! I'm going to make a 5 minute video about that *and* we'll cover it in Recitation.
- **Q:** How do we prove the Perceptron Mistake Bound?
- **A:** Great question! I'm going to make a 10 minute video about that.

### **DECISION TREES WITH REAL-VALUED FEATURES**

#### Q&A

#### **Q:** How do we learn a Decision Tree with realvalued features?

**A:**

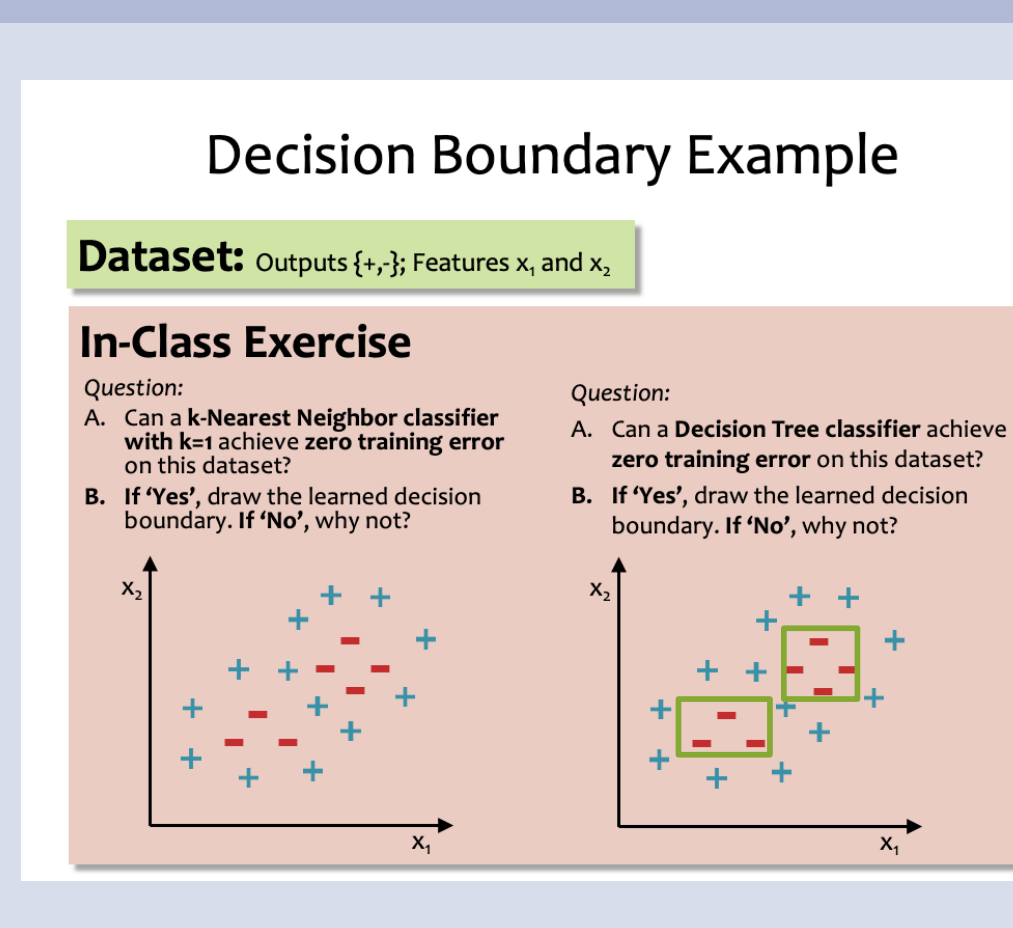

### Q&A

#### **Q:** How do we learn a Decision Tree with realvalued features?

**A:** Make new discrete features out of the real-valued features and then learn the Decision Tree as normal! Here's an example…

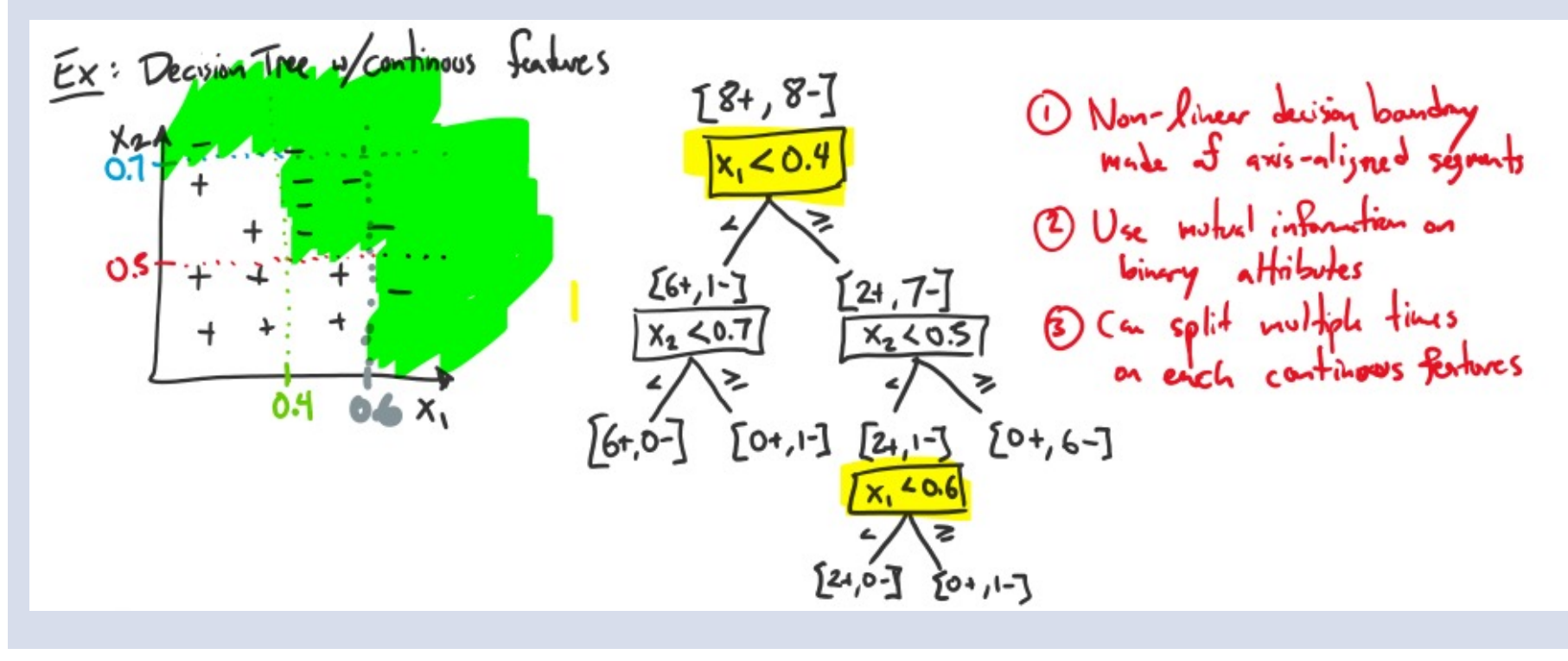

#### Perceptron Exercise

#### **Question:**

*Unlike Decision Trees and K- Nearest Neighbors, the Perceptron algorithm does not suffer from overfitting because it does not have any hyperparameters that could be over-tuned on the training data.*

- *A. True*
- *B. False*
- *C. True and False*

#### **Answer:**

#### **PERCEPTRON MISTAKE BOUND**

### Perceptron Mistake Bound

**Guarantee:** if some data has margin  $\gamma$  and all points lie inside a ball of radius  $R$  rooted at the origin, then the online Perceptron algorithm makes  $\leq (R/\gamma)^2$  mistakes

(Normalized margin: multiplying all points by 100, or dividing all points by 100, doesn't change the number of mistakes! The algorithm is invariant to scaling.)

 $+\qquad \qquad ^+$ 

 $+$ 

converged if it stops making mistakes on the training data ,<br>da es the training data). .<br>م **Def:** We say that the (batch) perceptron algorithm has (perfectly classifies the training data).

 $\frac{1}{10}$ - - - *Main Takeaway*: For **linearly separable** data, if the - - - -  $\sqrt{2}$  $\overline{a}$ perceptron algorithm cycles repeatedly through the data, it will **converge** in a finite # of steps.

### Linear Separability

**Def**: For a **binary classification** problem, a set of examples S is **linearly separable** if there exists a linear decision boundary that can separate the points

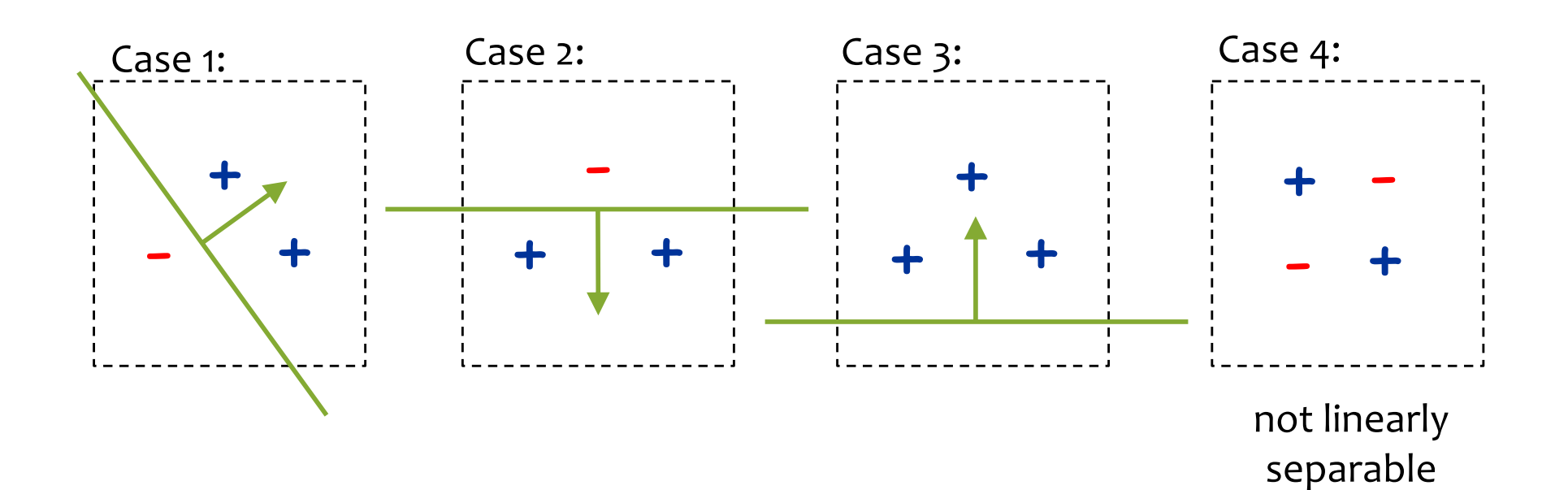

#### Geometric Margin

**Definition:** The margin of example  $x$  w.r.t. a linear separator  $w$  is the distance from x to the plane  $w \cdot x = 0$  (or the negative if on wrong side)

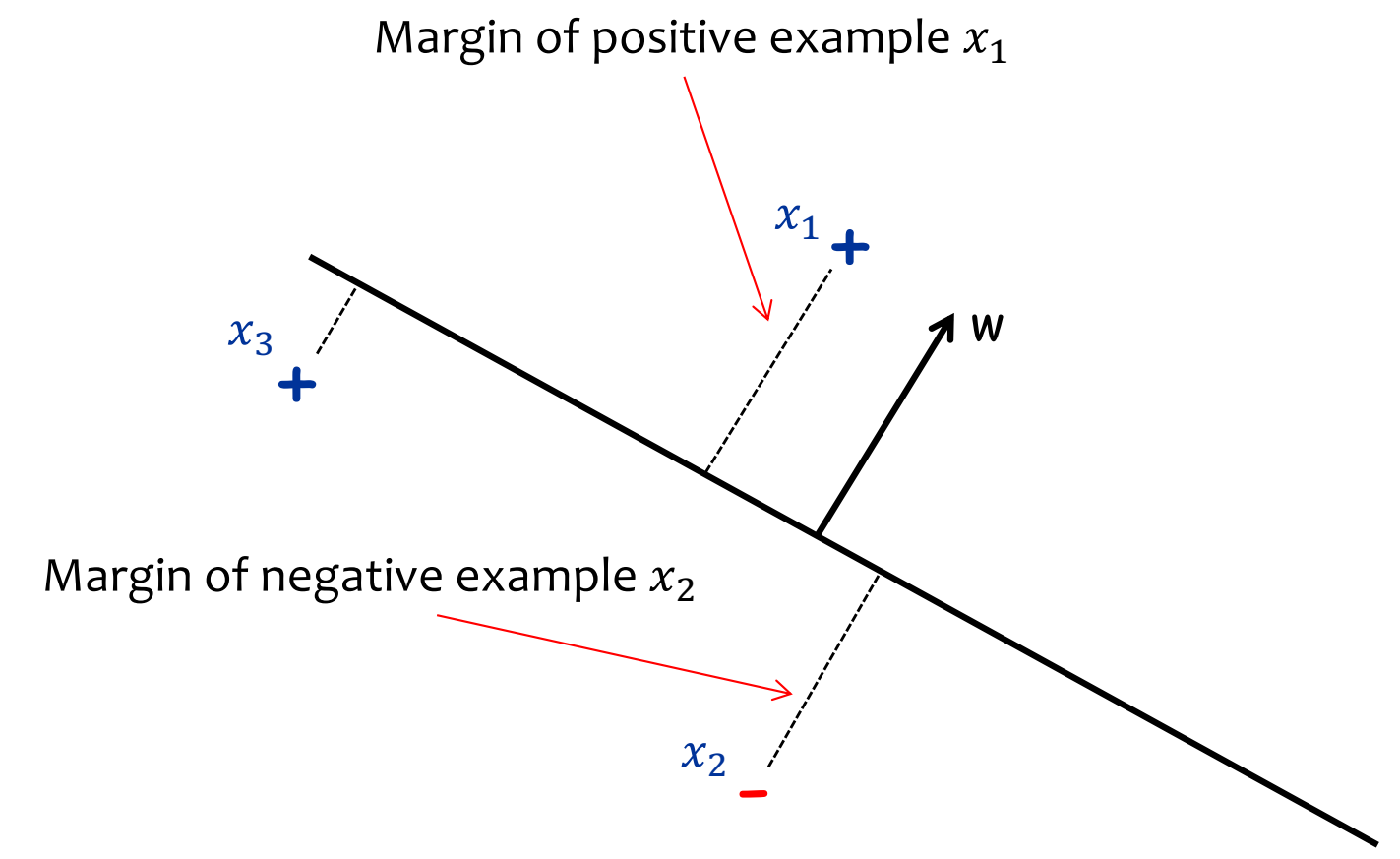

#### Geometric Margin

**Definition:** The margin  $\gamma_w$  of a set of examples S w.r.t. a linear **Definition:** The margin of example  $x$  w.r.t. a linear separator  $w$  is the distance from x to the plane  $w \cdot x = 0$  (or the negative if on wrong side)

separator w is the smallest margin over points  $x \in S$ .

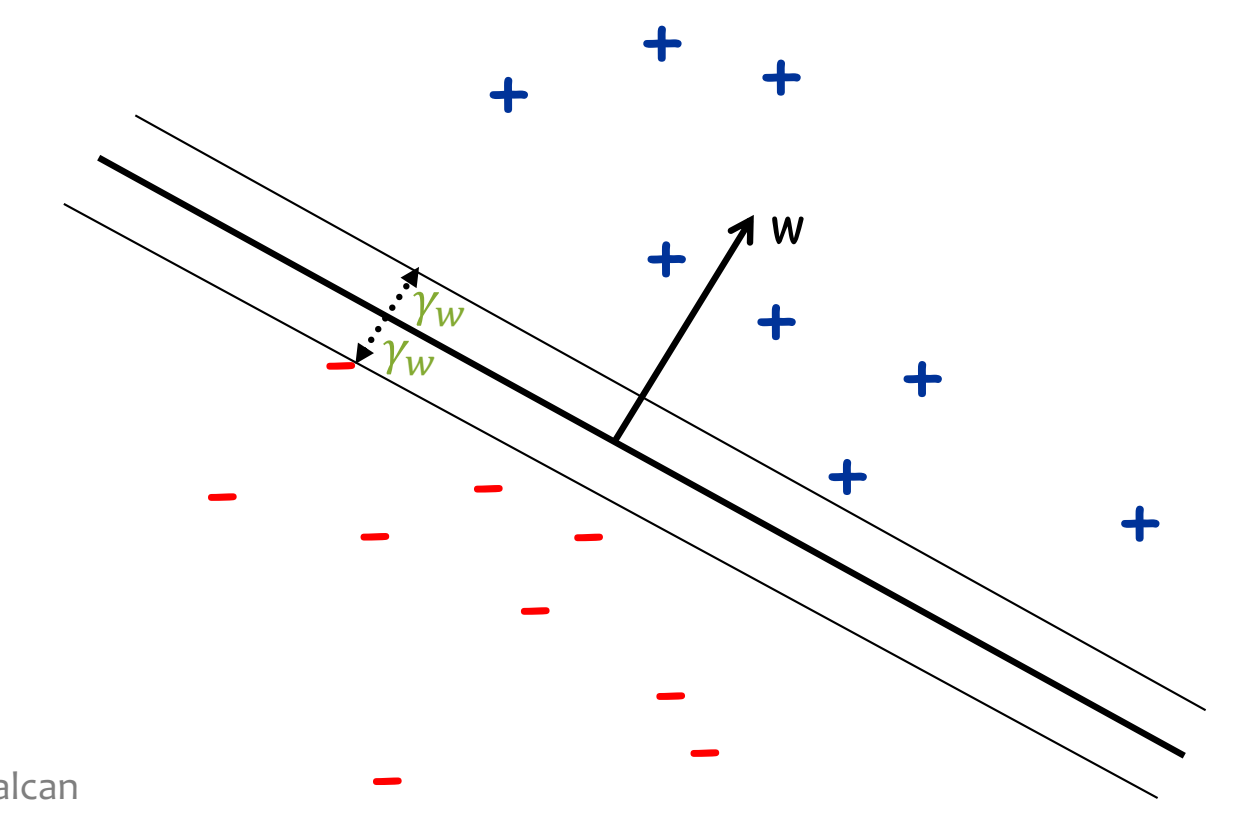

Slide from Nina Balcan

### Geometric Margin

**Definition:** The margin of example  $x$  w.r.t. a linear separator  $w$  is the distance from x to the plane  $w \cdot x = 0$  (or the negative if on wrong side)

**Definition:** The margin  $\gamma_w$  of a set of examples S w.r.t. a linear

separator w is the smallest margin over points  $x \in S$ .

**Definition:** The margin  $\gamma$  of a set of examples S is the maximum  $\gamma_w$ over all linear separators  $w$ .

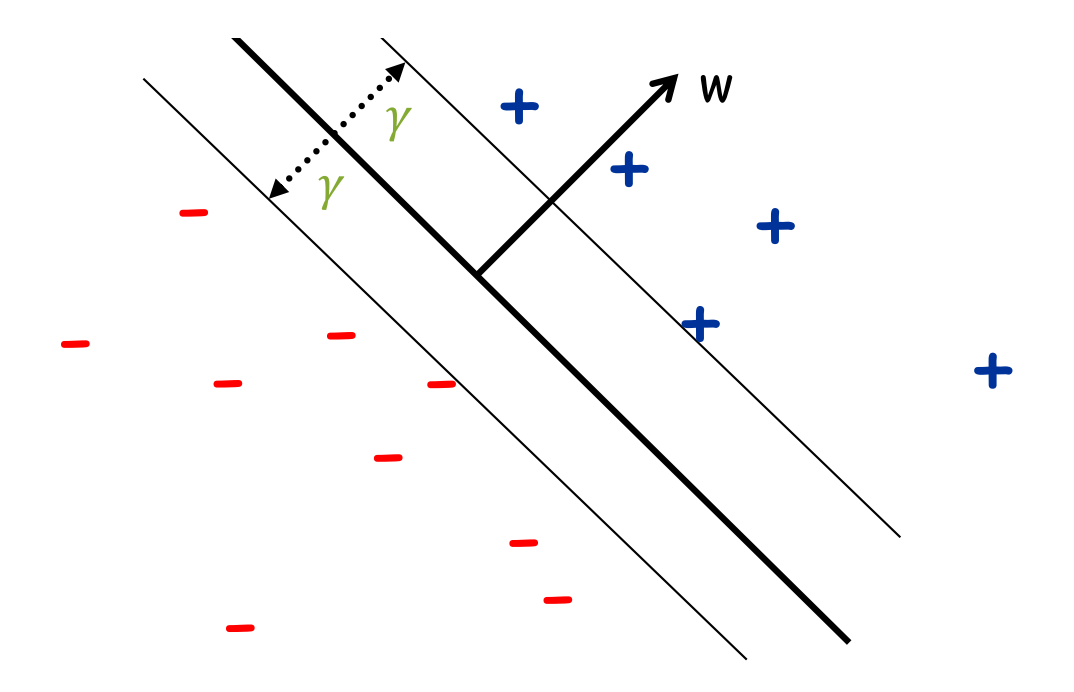

Slide from Nina Balcan

### Perceptron Mistake Bound

**Guarantee:** if some data has margin  $\gamma$  and all points lie inside a ball of radius  $R$  rooted at the origin, then the online Perceptron algorithm makes  $\leq (R/\gamma)^2$  mistakes

(Normalized margin: multiplying all points by 100, or dividing all points by 100, doesn't change the number of mistakes! The algorithm is invariant to scaling.)

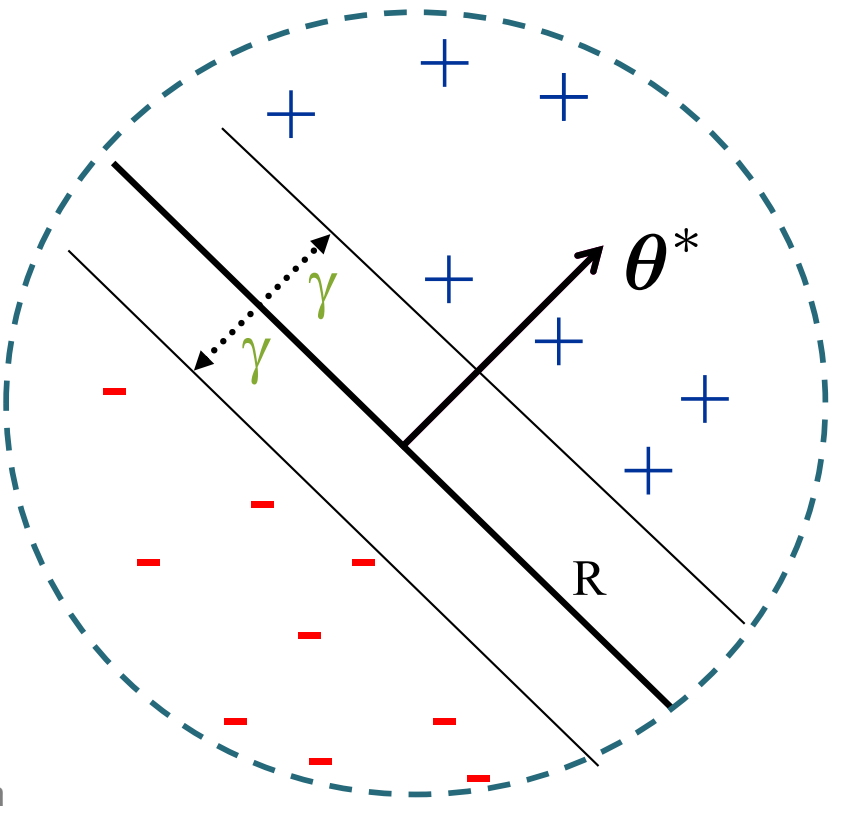

### Perceptron Mistake Bound

**Guarantee:** if some data has margin  $\gamma$  and all points lie inside a ball of radius  $R$  rooted at the origin, then the online Perceptron algorithm makes  $\leq (R/\gamma)^2$  mistakes

(Normalized margin: multiplying all points by 100, or dividing all points by 100, doesn't change the number of mistakes! The algorithm is invariant to scaling.)

 $+\qquad \qquad ^+$ 

 $+$ 

converged if it stops making mistakes on the training data ,<br>da es the training data). .<br>م **Def:** We say that the (batch) perceptron algorithm has (perfectly classifies the training data).

 $\frac{1}{10}$ - - - *Main Takeaway*: For **linearly separable** data, if the - - - -  $\sqrt{2}$  $\overline{a}$ perceptron algorithm cycles repeatedly through the data, it will **converge** in a finite # of steps.

#### **PROOF OF THE MISTAKE BOUND**

**Perceptron Mistake Bound Theorem 0.1** (Block (1962), Novikoff (1962))**.** *Given dataset:*  $\mathcal{D} = \{(\mathbf{x}^{(i)}, y^{(i)})\}_{i=1}^N$ . *Suppose:*

- 1. Finite size inputs:  $||x^{(i)}|| \leq R$
- 2. Linearly separable data:  $\exists \theta^*$  s.t.  $||\theta^*|| = 1$  and  $y^{(i)}(\boldsymbol{\theta}^* \cdot \mathbf{x}^{(i)}) \geq \gamma, \forall i$  and some  $\gamma > 0$

 $+$  + + *Then: The number of mistakes made by the Perceptron algorithm on this dataset is*

$$
k \leq (R/\gamma)^2
$$

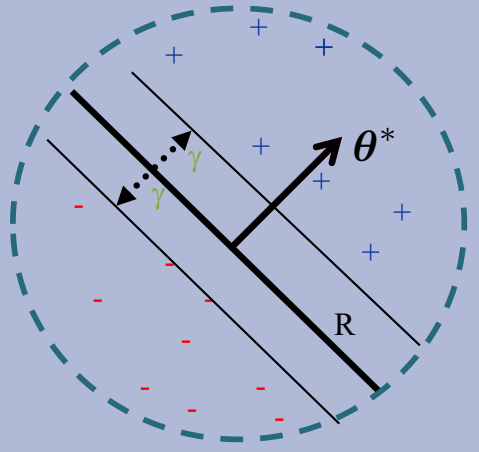

**Perceptron Mistake Boun Theorem 0.1** (Block (1962), Novikoff (19 *Given dataset:*  $\mathcal{D} = \{(\mathbf{x}^{(i)}, y^{(i)})\}_{i=1}^N$ *Suppose:*

*Common Misunderstanding*: The **radius** is **centered at the origin**, not at the center of the points.

- 1. Finite size inputs:  $||x^{(i)}|| \leq R$
- 2. Linearly separable data:  $\exists \theta^*$  s.t.  $||\theta^*|| = 1$  and  $y^{(i)}(\boldsymbol{\theta}^* \cdot \mathbf{x}^{(i)}) \geq \gamma, \forall i$  and some  $\gamma > 0$

 $+$  + + *Then: The number of mistakes made by the Perceptron algorithm on this dataset is*

$$
k \leq (R/\gamma)^2
$$

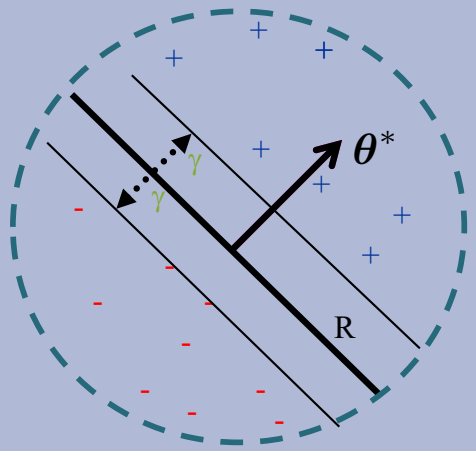

**Proof of Perceptron Mistake Bound:**

We will show that there exist constants A and B s.t.  $Ak \leq ||\boldsymbol{\theta}^{(k+1)}|| \leq B$  $\frac{1}{2}$ *k*

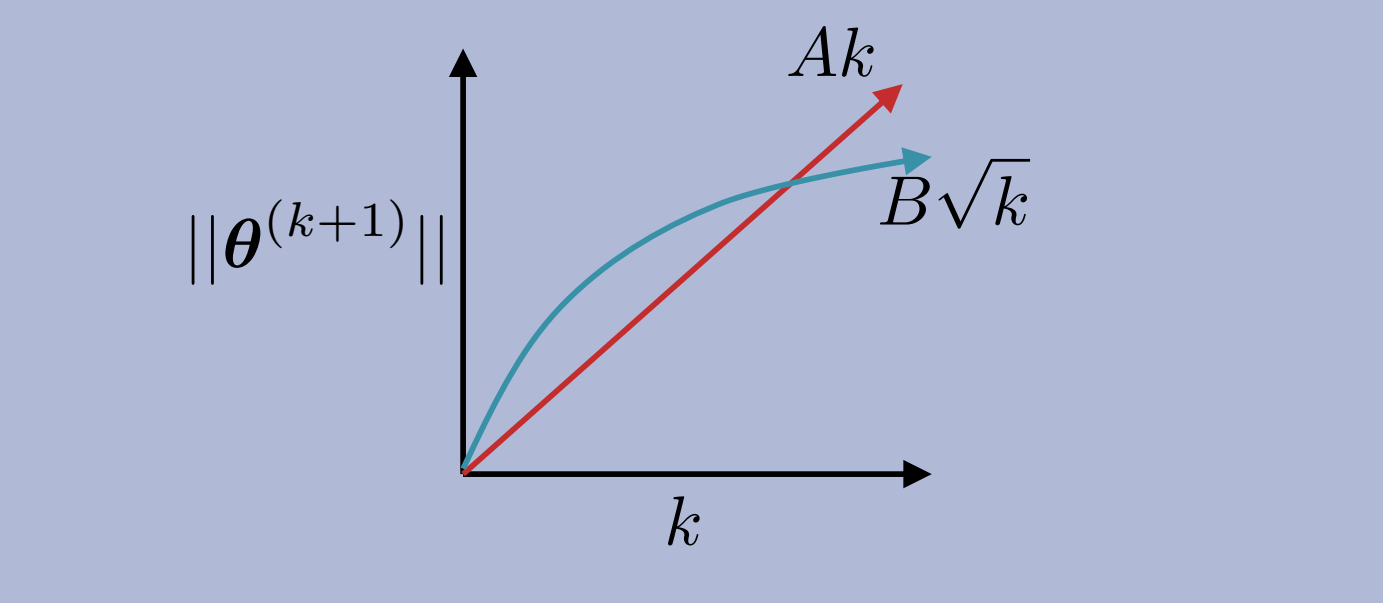

**Theorem 0.1** (Block (1962), Novikoff (1962))**.** *Given dataset:*  $\mathcal{D} = \{(\mathbf{x}^{(i)}, y^{(i)})\}_{i=1}^N$ . *Suppose:*

- 1. Finite size inputs:  $||x^{(i)}|| \leq R$
- 2. Linearly separable data:  $\exists \theta^*$  s.t.  $||\theta^*|| = 1$  and  $y^{(i)}(\boldsymbol{\theta}^* \cdot \mathbf{x}^{(i)}) \geq \gamma, \forall i$

*Then: The number of mistakes made by the Perceptron algorithm on this dataset is*

$$
k \leq (R/\gamma)^2
$$

#### **Algorithm 1** Perceptron Learning Algorithm (Online)

1: **procedure** PERCEPTRON $(\mathcal{D} = \{(\mathbf{x}^{(1)}, y^{(1)}), (\mathbf{x}^{(2)}, y^{(2)}), \ldots\})$ <br>2:  $\theta \leftarrow 0, k = 1$ 2:  $\theta \leftarrow 0, k = 1$ <br>3: **for**  $i \in \{1, 2, ...\}$  **do**  $\triangleright$  For each example 3: **for**  $i \in \{1, 2, ...\}$  **do**  $\triangleright$  For each example<br>4: **if**  $u^{(i)}(\boldsymbol{\theta}^{(k)} \cdot \mathbf{x}^{(i)}) < 0$  **then**  $\triangleright$  If mistake 4: **if**  $y^{(i)}(\boldsymbol{\theta}^{(k)} \cdot \mathbf{x}^{(i)}) \leq 0$  then  $\triangleright$  If mistake 5:  $\theta^{(k+1)} \leftarrow \theta^{(k)} + y^{(i)} \mathbf{x}^{(i)}$  Dypdate parameters 6:  $k \leftarrow k+1$ 7: **return**  $\theta$ 

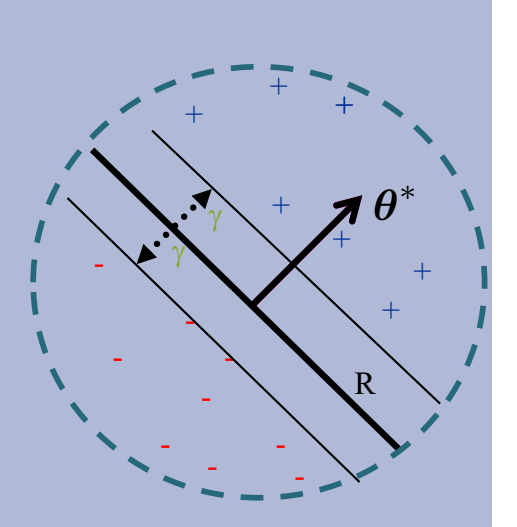

**Proof of Perceptron Mistake Bound:** Part 1: for some A,  $Ak \le ||\theta^{(k+1)}||$  $\boldsymbol{\theta}^{(k+1)}\cdot\boldsymbol{\theta}^* = (\boldsymbol{\theta}^{(k)}+y^{(i)}\mathbf{x}^{(i)})\boldsymbol{\theta}^*$ by Perceptron algorithm update  $= \boldsymbol{\theta}^{(k)} \cdot \boldsymbol{\theta}^* + y^{(i)}(\boldsymbol{\theta}^* \cdot \mathbf{x}^{(i)})$  $(\boldsymbol{\theta})\cdot\boldsymbol{\theta}^*\boldsymbol{\theta}^*\boldsymbol{\theta}^*+\boldsymbol{\gamma}^*$ by assumption  $\boldsymbol{\phi} \Rightarrow \boldsymbol{\theta}^{(k+1)} \cdot \boldsymbol{\theta}^* > k \gamma$ by induction on *k* since  $\theta^{(1)} = 0$  $\Rightarrow$   $||\boldsymbol{\theta}^{(k+1)}|| > k\gamma$  $|\mathbf{w}|| \times ||\mathbf{u}|| \geq \mathbf{w} \cdot \mathbf{u}$  and  $||\theta^*|| = 1$ Cauchy-Schwartz inequality

**Proof of Perceptron Mistake Bound:** Part 2: for some B,  $||\boldsymbol{\theta}^{(k+1)}|| \leq B$  $\frac{1}{\sqrt{2}}$ *k*  $||\boldsymbol{\theta}^{(k+1)}||^2 = ||\boldsymbol{\theta}^{(k)} + y^{(i)}\mathbf{x}^{(i)}||^2$ by Perceptron algorithm update  $= ||\boldsymbol{\theta}^{(k)}||^2 + (y^{(i)})^2||\mathbf{x}^{(i)}||^2 + 2y^{(i)}(\boldsymbol{\theta}^{(k)}\cdot\mathbf{x}^{(i)})$  $\leq$   $||\boldsymbol{\theta}^{(k)}||^2 + (y^{(i)})^2||\mathbf{x}^{(i)}||^2$ since  $k$ th mistake  $\Rightarrow y^{(i)}(\boldsymbol{\theta}^{(k)}\cdot \mathbf{x}^{(i)})\leq 0$  $= ||\boldsymbol{\theta}^{(k)}||^2 + R^2$ since  $(y^{(i)})^2||\mathbf{x}^{(i)}||^2=||\mathbf{x}^{(i)}||^2=R^2$  by assumption and  $(y^{(i)})^2=1$  $\Rightarrow$   $||\theta^{(k+1)}||^2 < kR^2$ by induction on  $k$  since  $(\theta^{(1)})^2=0$  $\Rightarrow$   $||\boldsymbol{\theta}^{(k+1)}|| \leq \sqrt{k}R$ 

**Proof of Perceptron Mistake Bound:** Part 3: Combining the bounds finishes the proof.

$$
k\gamma \le ||\boldsymbol{\theta}^{(k+1)}|| \le \sqrt{k}R
$$

$$
\Rightarrow k \le (R/\gamma)^2
$$

The total number of mistakes must be less than this

#### Analysis: Perceptron *k*  $\mathbf{A} \cdot \mathbf{z} = \mathbf{I} \cdot \mathbf{z}$ which implies *<sup>k</sup>* <sup>≤</sup> *(R/*<sup>γ</sup> *)*<sup>2</sup> proving the theorem. ✷

#### **What if the data is** *not* **linearly separable?** *3.2. Analysis for the inseparable case*

- 1. Perceptron will **not converge** in this case (it can't!)
- 2. However, Freund & Schapire (1999) show that by projecting the points (hypothetically) into a higher dimensional space, we can achieve a similar bound on the number of mistakes made on one pass through the sequence of examples<br>
Shawe-Taylor and Cristianini (1998) who used the contract of the sequence of examples 2. However, Freund & Schapire (1999) show that by projecting the noints (hypothetically) into a higher dimensional space, we ca bourd pass condage and see

**Theorem 2.** *Let*  $\langle (x_1, y_1), \ldots, (x_m, y_m) \rangle$  *be a sequence of labeled examples with*  $\|\mathbf{x}_i\| \leq R$ . *Let* **u** *be any vector with*  $\|\mathbf{u}\| = 1$  *and let*  $\gamma > 0$ *. Define the deviation of each example as* 

$$
d_i = \max\{0, \gamma - y_i(\mathbf{u} \cdot \mathbf{x}_i)\},
$$

*.*

*and define D* =  $\sqrt{\sum_{i=1}^{m}}$  $\int_{i=1}^{m} d_i^2$  . Then the number of mistakes of the online perceptron algorithm *on this sequence is bounded by*

$$
\left(\frac{R+D}{\gamma}\right)^2
$$

### Summary: Perceptron

- Perceptron is a **linear classifier**
- **Simple learning algorithm**: when a mistake is made, add / subtract the features
- Perceptron will converge if the data are **linearly separable**, it will **not** converge if the data are **linearly inseparable**
- For linearly separable and inseparable data, we can **bound the number of mistakes** (geometric argument)
- **Extensions** support nonlinear separators and structured prediction

# Perceptron Learning Objectives

*You should be able to…*

- Explain the difference between online learning and batch learning
- Implement the perceptron algorithm for binary classification [CIML]
- Determine whether the perceptron algorithm will converge based on properties of the dataset, and the limitations of the convergence guarantees
- Describe the inductive bias of perceptron and the limitations of linear models
- Draw the decision boundary of a linear model
- Identify whether a dataset is linearly separable or not
- Defend the use of a bias term in perceptron

#### **REGRESSION**

# Regression

#### **Goal:**

- Given a training dataset of pairs (**x**,y) where
	- **x** is a vector
	- y is a scalar
- Learn a function (aka. curve or line)  $y' = h(x)$  that best fits the training data

#### **Example Applications:**

- Stock price prediction
- Forecasting epidemics
- Speech synthesis
- Generation of images (e.g. *Deep Dream*)

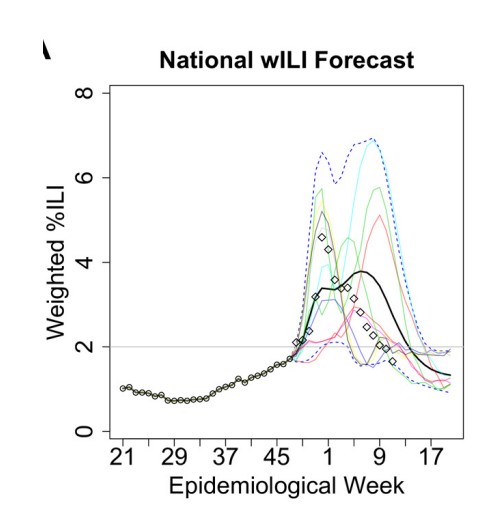

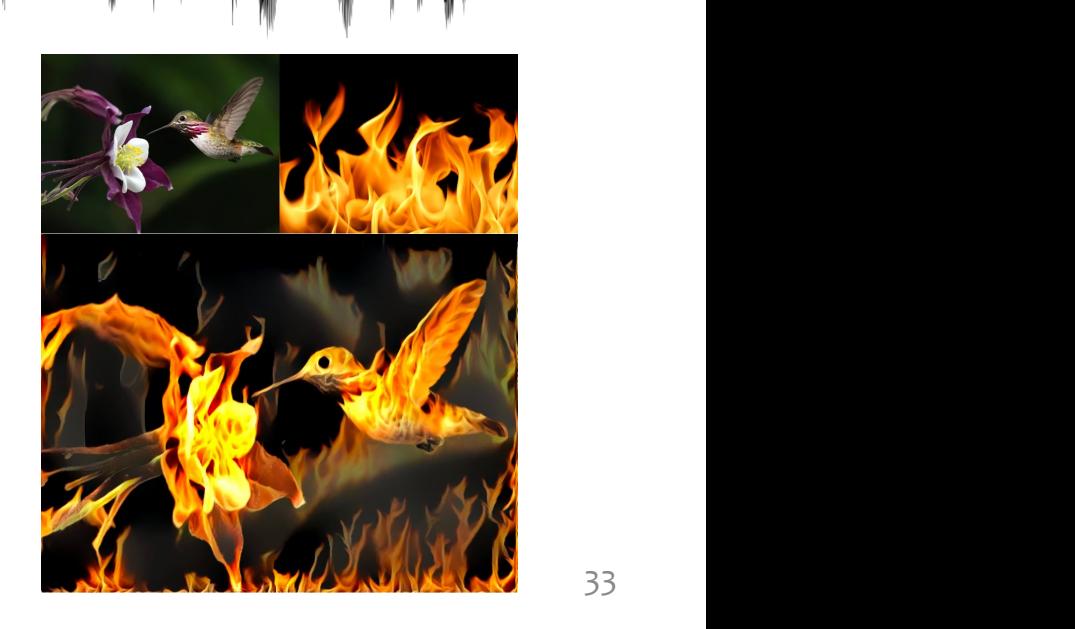

#### Regression

<sup>y</sup> **Example**: Dataset with only one feature x and one scalar output y

**Q: What is the function that best fits these points?**

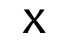

# **K-NEAREST NEIGHBOR REGRESSION**

# k-NN Regression

x

<sup>y</sup> **Example**: Dataset with only one feature x and one scalar output y

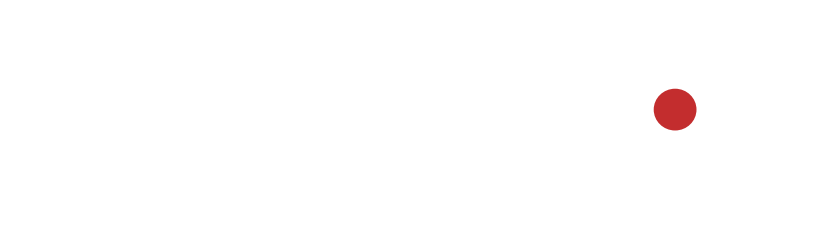

#### **Algorithm 1: k=1 Nearest Neighbor Regression**

- *Train*: store all (x, y) pairs
- *Predict*: pick the nearest x in training data and return its y

#### **Algorithm 2: k=2 Nearest Neighbors Distance Weighted Regression**

- *Train*: store all (x, y) pairs
- *Predict*: pick the nearest two instances  $x^{(n_1)}$  and  $x^{(n_2)}$ in training data and return the weighted average of their y values

# k-NN Regression

x

<sup>y</sup> **Example**: Dataset with only one feature x and one scalar output y

> **Algorithm 1:** drawing the function is left as an exercise

#### **Algorithm 1: k=1 Nearest Neighbor Regression**

- *Train*: store all (x, y) pairs
- *Predict*: pick the nearest x in training data and return its y

#### **Algorithm 2: k=2 Nearest Neighbors Distance Weighted Regression**

- *Train*: store all (x, y) pairs
- *Predict*: pick the nearest two instances  $x^{(n_1)}$  and  $x^{(n_2)}$ in training data and return the weighted average of their y values

### k-NN Regression

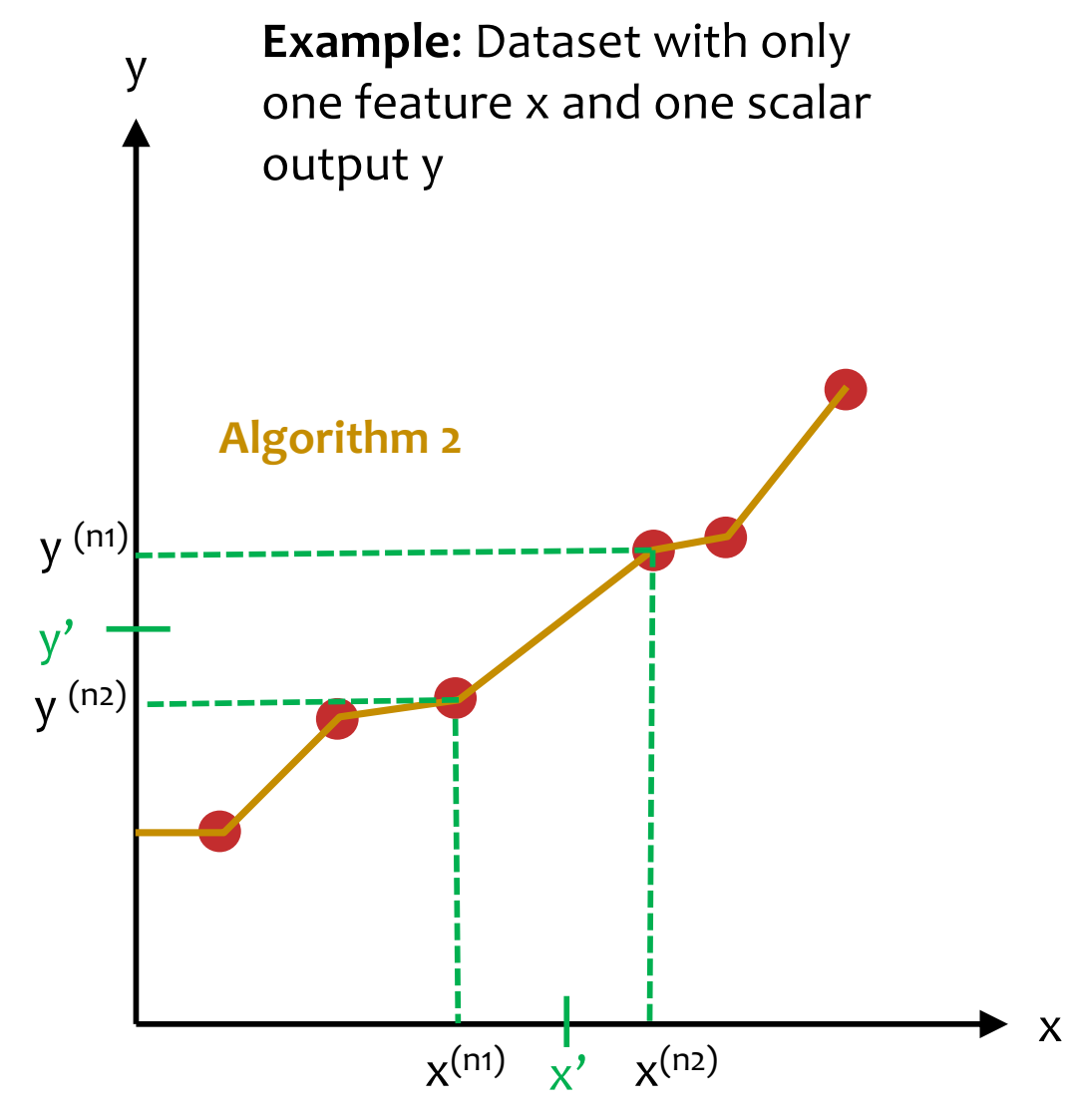

#### **Algorithm 1: k=1 Nearest Neighbor Regression**

- *Train*: store all (x, y) pairs
- *Predict*: pick the nearest x in training data and return its y

#### **Algorithm 2: k=2 Nearest Neighbors Distance Weighted Regression**

- *Train*: store all (x, y) pairs
- *Predict*: pick the nearest two instances  $x^{(n_1)}$  and  $x^{(n_2)}$ in training data and return the weighted average of their y values

### **DECISION TREE REGRESSION**

#### Decision Tree Regression

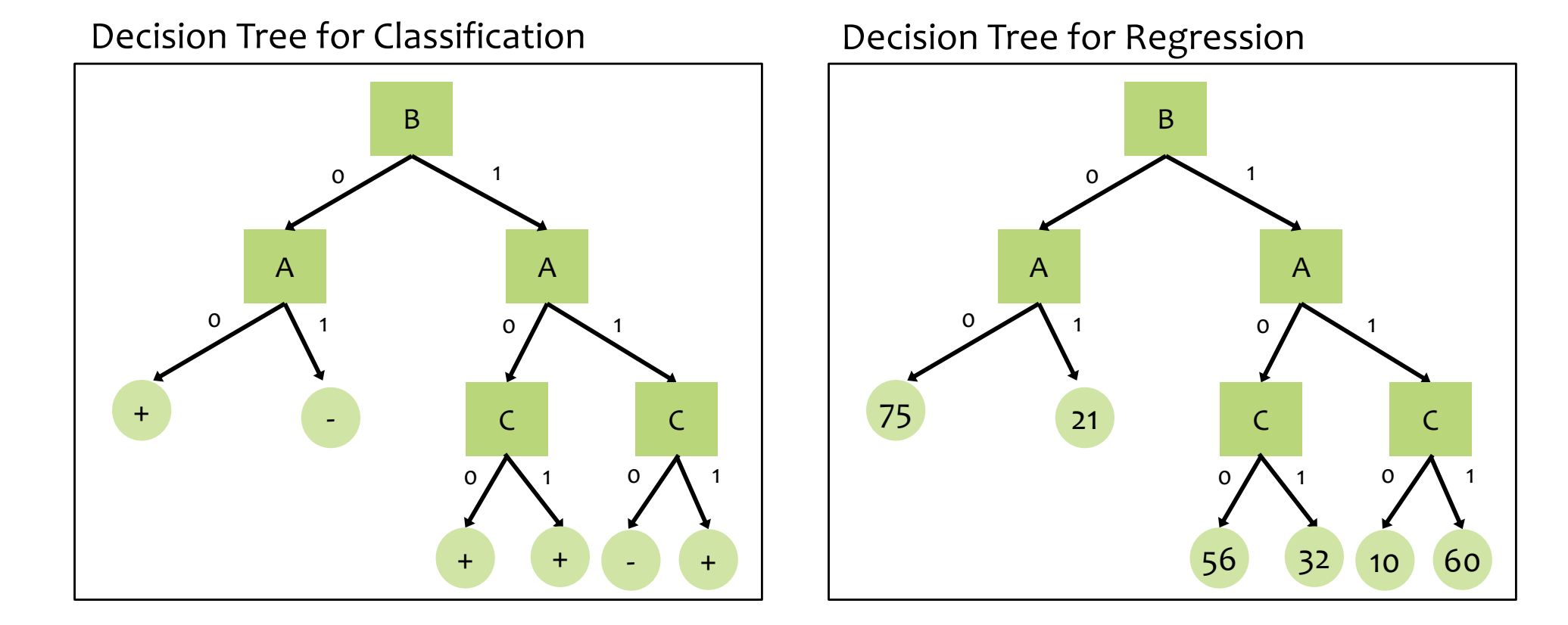
### Decision Tree Regression

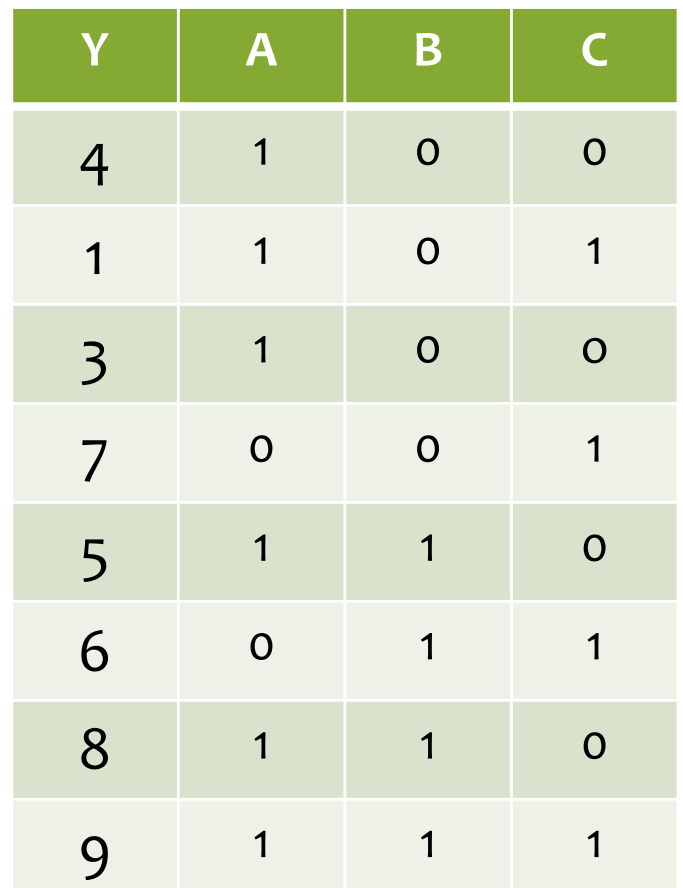

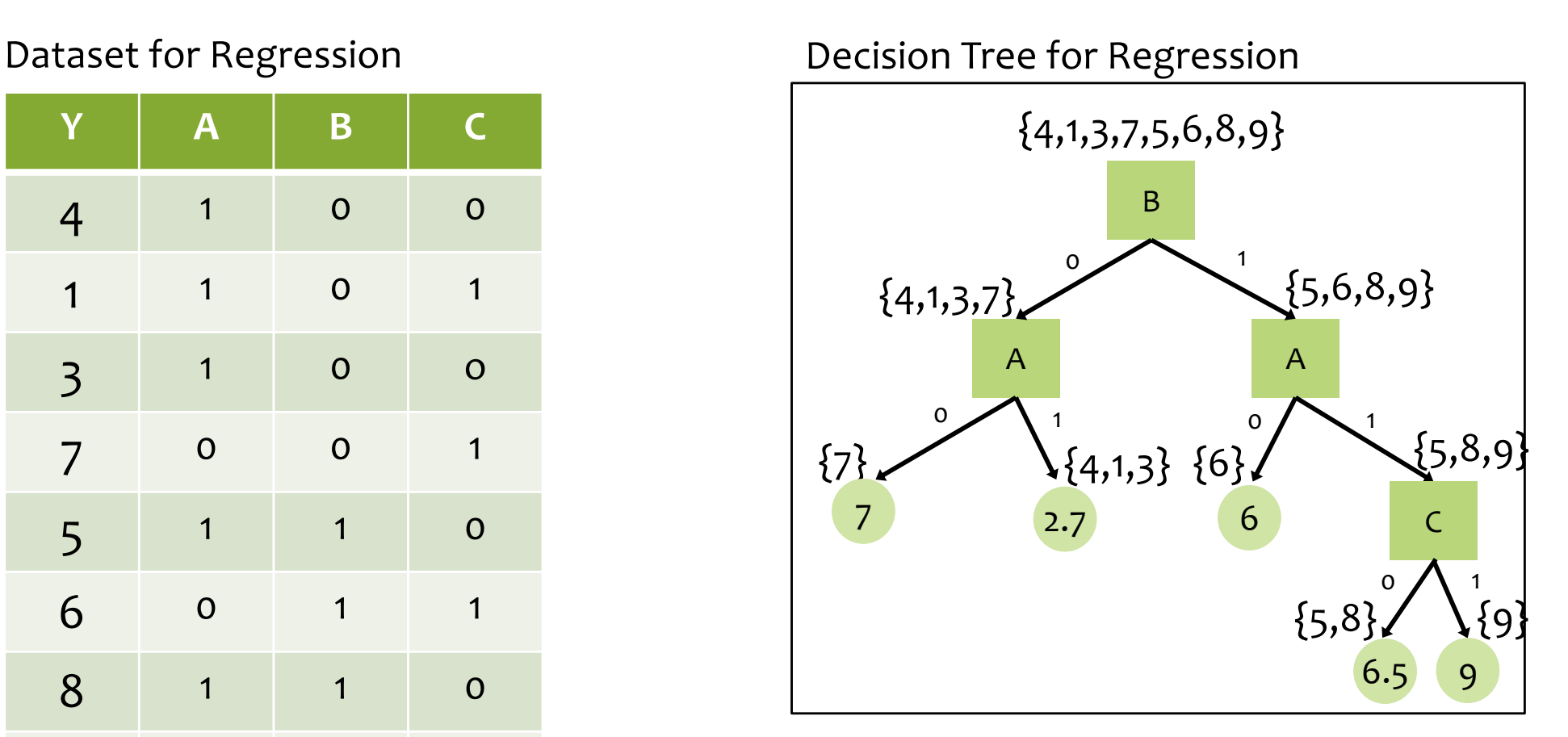

During learning, choose the attribute that minimizes an appropriate splitting criterion (e.g. mean squared error, mean absolute error)

## **LINEAR FUNCTIONS, RESIDUALS, AND MEAN SQUARED ERROR**

### **Linear Functions**

Def: Regression is predicting real-valued outputs

$$
\mathcal{D} = \{ (\mathbf{x}^{(i)}, y^{(i)}) \}_{i=1}^n \text{ with } \mathbf{x}^{(i)} \in \mathbb{R}^M, y^{(i)} \in \mathbb{R}
$$

**Common Misunderstanding:** Linear functions  $\neq$  Linear decision boundaries

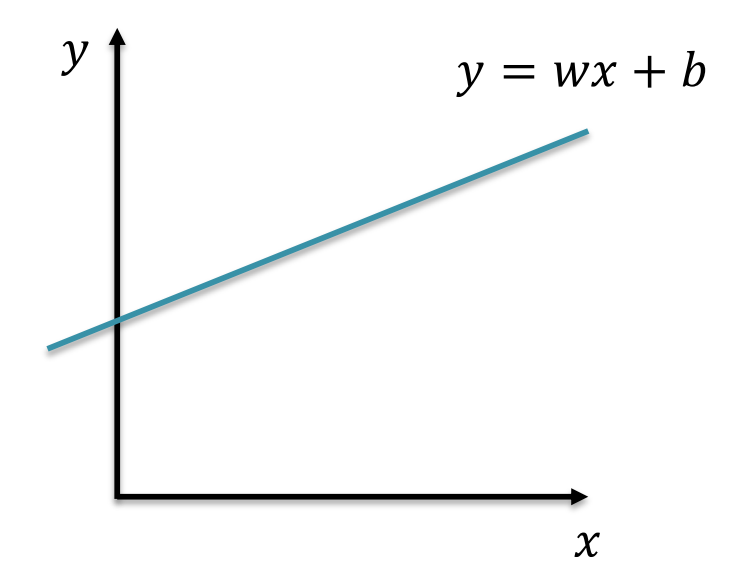

### Linear Functions

*Def:* Regression is predicting real-valued outputs

$$
\mathcal{D} = \{ (\mathbf{x}^{(i)}, y^{(i)}) \}_{i=1}^n \text{ with } \mathbf{x}^{(i)} \in \mathbb{R}^M, y^{(i)} \in \mathbb{R}
$$

### *Common Misunderstanding*: Linear functions  $\neq$  Linear decision boundaries

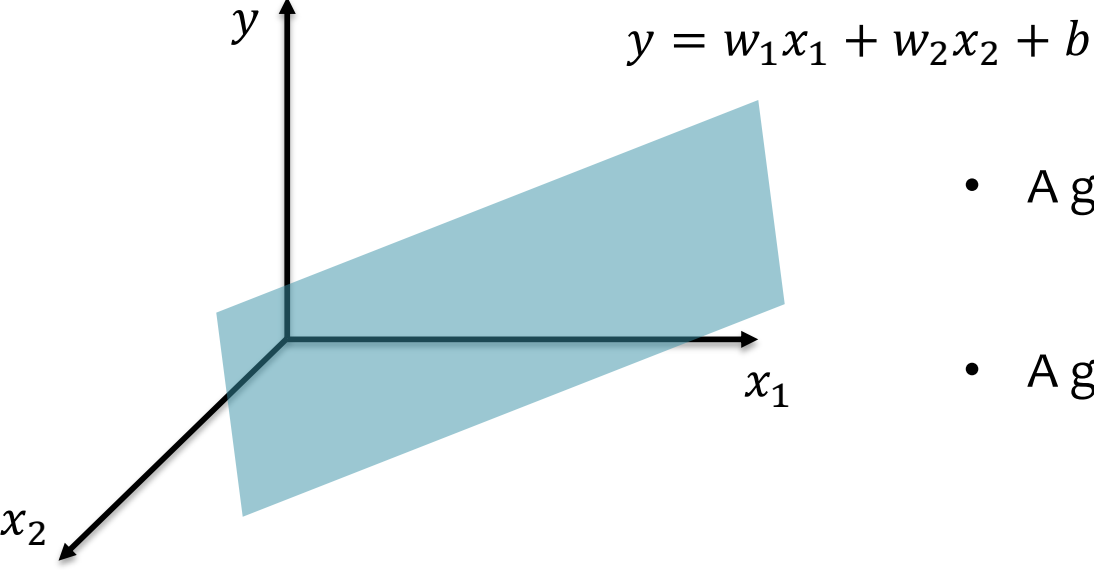

- - A general linear function is  $y = \mathbf{w}^T \mathbf{x} + b$
	- A general linear decision boundary is  $y = sign(w^T x + b)$

### Regression Problems

### *Chalkboard*

- Residuals
- Mean squared error

The Big Picture

### **OPTIMIZATION FOR ML**

### Unconstrained Optimization

• *Def*: In **unconstrained optimization**, we try minimize (or maximize) a function with *no constraints* on the inputs to the function

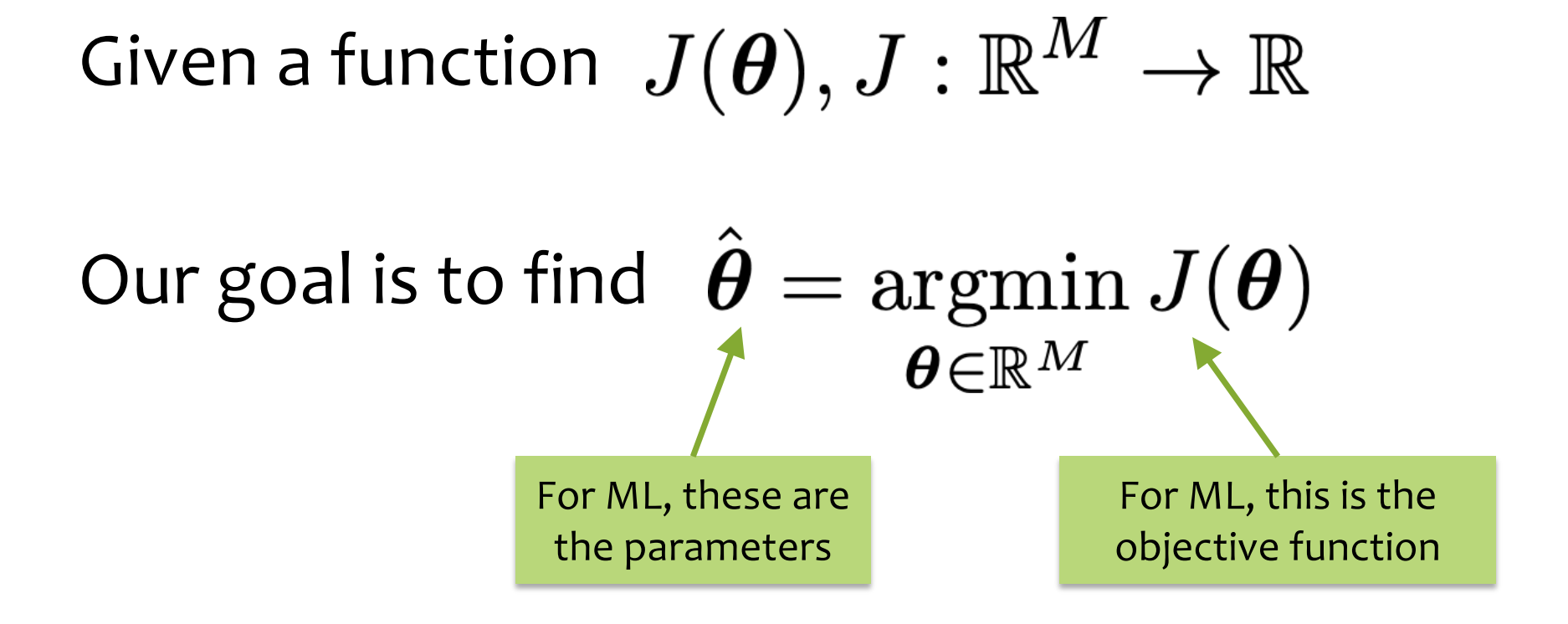

## Optimization for ML

Not quite the same setting as other fields…

- Function we are optimizing might not be the true goal
	- (e.g. likelihood vs generalization error)
- Precision might not matter (e.g. data is noisy, so optimal up to 1e-16 might not help)
- Stopping early can help generalization error (i.e. "early stopping" is a technique for regularization – discussed more next time)

### min vs. argmin

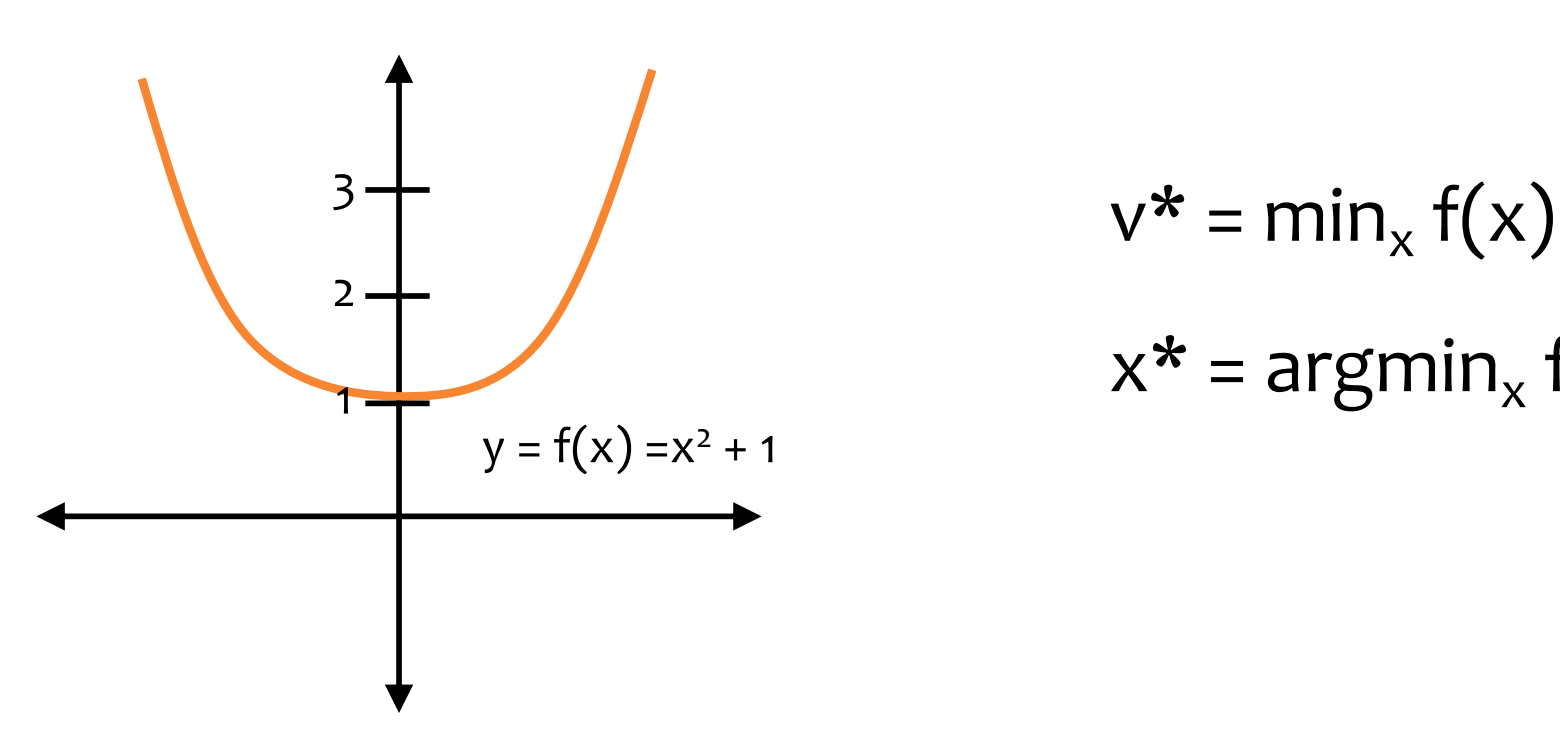

 $x^*$  = argmin<sub>x</sub>  $f(x)$ 

1. Question: What is v\*?

2. Question: What is x\*?

### min vs. argmin

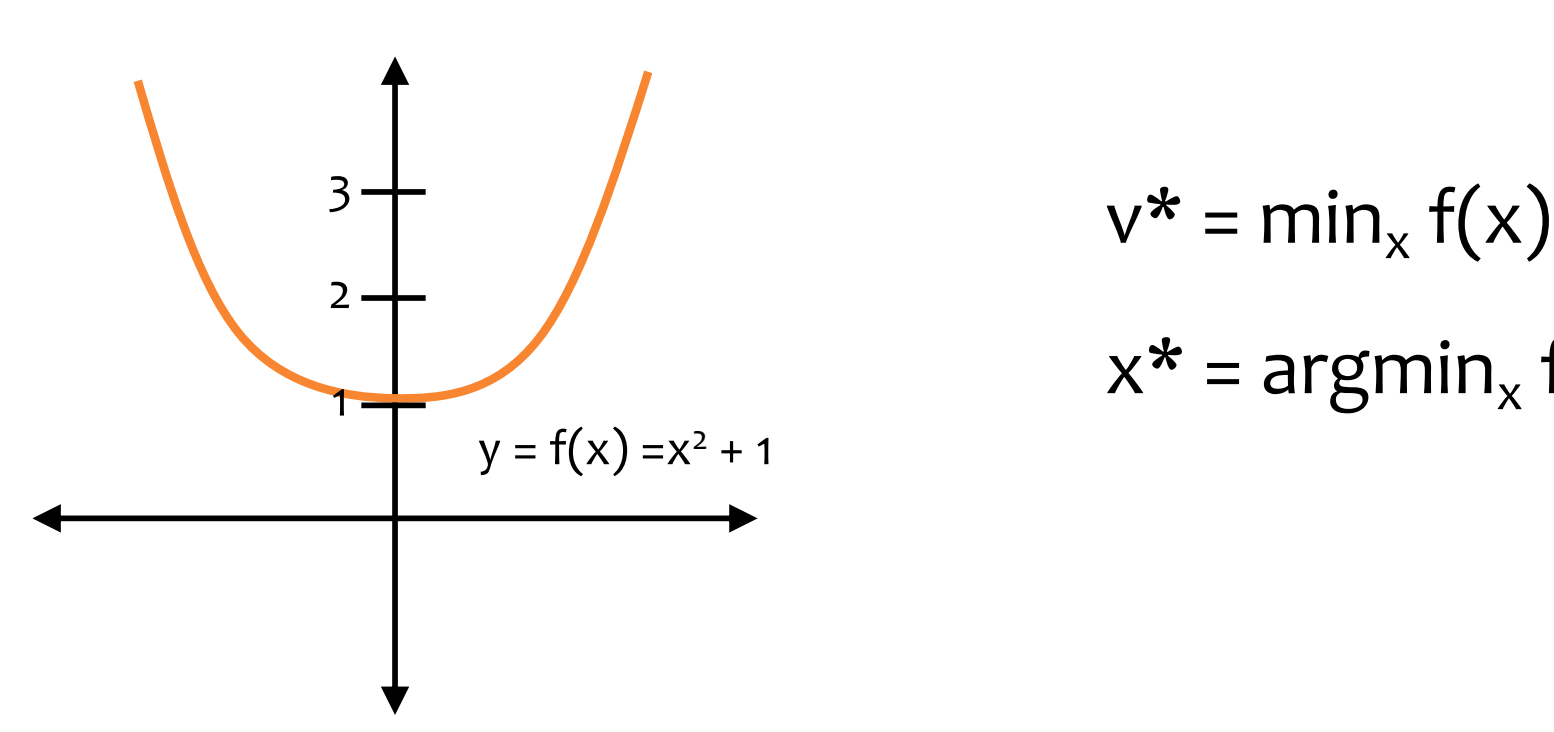

 $x^*$  = argmin<sub>x</sub>  $f(x)$ 

### 1. Question: What is v\*?

 $v^*$  = 1, the minimum value of the function

2. Question: What is x\*?

 $x^* = 0$ , the argument that yields the minimum value

### **OPTIMIZATION METHOD #0: RANDOM GUESSING**

### Notation Trick: Folding in the Intercept Term

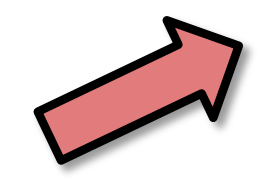

Notation Trick:

\n( in the Intercept Term

\n
$$
\mathbf{x}' = [1, x_1, x_2, \dots, x_M]^T
$$
\n
$$
\boldsymbol{\theta} = [b, w_1, \dots, w_M]^T
$$
\nat the

\nghts **w**

\n
$$
h_{\mathbf{w},b}(\mathbf{x}) = \mathbf{w}^T \mathbf{x} + b
$$

\nif **theta by**

\nthat to

\nif **theta**  $\mathbf{x}'$  is convenient to be:

\nif **theta**  $\mathbf{r} \cdot \mathbf{d}$  is convenient to be:

\nif **theta**  $\mathbf{r} \cdot \mathbf{d}$  is convenient to be:

\nif **theta**  $\mathbf{r}$  is a simple dot product (without explicitly writing out the intercept term every time).

Notation Trick: fold the bias *b* and the weights *w b* into a single vector **θ** by prepending a constant to prepending a constant to *x* and increasing dimensionality by one!

$$
h_{\mathbf{w},b}(\mathbf{x}) = \mathbf{w}^T \mathbf{x} + b
$$

$$
h_{\boldsymbol{\theta}}(\mathbf{x}') = \boldsymbol{\theta}^T \mathbf{x}'
$$

This convenience trick allows us to more compactly talk about linear functions as a simple dot product (without explicitly writing out the intercept term every time). *x* and increasing<br>
dimensionality by one!<br>
This convenience trick allows us to more compactly talk<br>
about linear functions as a simple dot product (without

#### Linear Regression as Function  $\mathcal{D} = {\{\mathbf{x}^{(i)}, y^{(i)}\}}_{i=1}^N$ Approximation where  $\mathbf{x} \in \mathbb{R}^M$  and  $y \in \mathbb{R}$

1. Assume  $D$  generated as:

 $\mathbf{x}^{(i)} \sim p^*(\cdot)$  $y^{(i)} = h^*(\mathbf{x}^{(i)})$ 

2. Choose hypothesis space,  $H$ : all linear functions in  $M$ -dimensional space

$$
\mathcal{H} = \{h_{\boldsymbol{\theta}} : h_{\boldsymbol{\theta}}(\mathbf{x}) = \boldsymbol{\theta}^T \mathbf{x}, \boldsymbol{\theta} \in \mathbb{R}^M\}
$$

3. Choose an objective function: mean squared error (MSE)

$$
J(\boldsymbol{\theta}) = \frac{1}{N} \sum_{i=1}^{N} e_i^2
$$
  
= 
$$
\frac{1}{N} \sum_{i=1}^{N} (y^{(i)} - h_{\boldsymbol{\theta}}(\mathbf{x}^{(i)}))^{2}
$$
  
= 
$$
\frac{1}{N} \sum_{i=1}^{N} (y^{(i)} - \boldsymbol{\theta}^T \mathbf{x}^{(i)})^{2}
$$

- 4. Solve the unconstrained optimization problem via favorite method:
	- gradient descent
	- closed form
	- · stochastic gradient descent
	- $\sim 10$  .

$$
\hat{\boldsymbol{\theta}} = \operatornamewithlimits{argmin}_{\boldsymbol{\theta}} J(\boldsymbol{\theta})
$$

5. Test time: given a new x, make prediction  $\hat{y}$ 

$$
\hat{y} = h_{\hat{\boldsymbol{\theta}}}(\mathbf{x}) = \hat{\boldsymbol{\theta}}^T \mathbf{x}
$$

### Contour Plots

 $0.0 -$ 

 $0.0$ 

 $0.2$ 

#### **Contour Plots**

- 1. Each level curve labeled with value
- 2. Value label indicates the value of the function for all points lying on that level curve
- 3. Just like a topographical map, but for a function

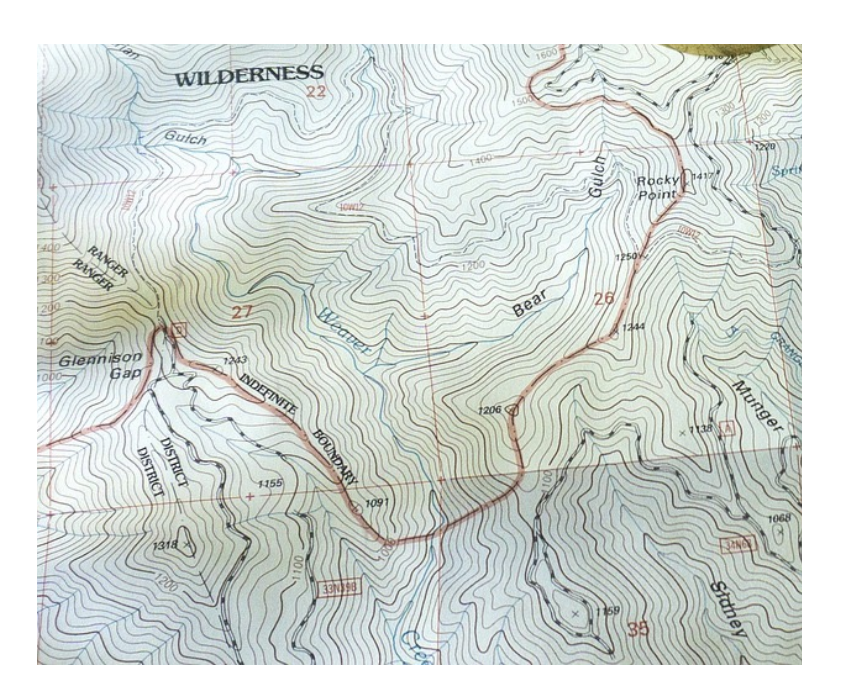

 $J(\theta) = J(\theta_1, \theta_2) = (10(\theta_1 - 0.5))^2 + (6(\theta_1 - 0.4))^2$  $1.0$  $\overline{\rho_{o}}_{o}$ **190°C**  $10.000$  $0.8 -$ 15.000. 15.000 - 20.000  $0.6$ 20.000 **DDD**  $\theta$ <sub>2</sub>  $0.4 \cdot$  $5.000$  .  $0.2 \cdot$ 

 $\theta_1$ 

 $0.4$ 

 $0.6$ 

 $0.8$ 

 $1.0$ 

## Optimization by Random Guessing

#### **Optimization Method #0: Random Guessing**

- 1. Pick a random **θ**
- 2. Evaluate J(**θ**)
- 3. Repeat steps 1 and 2 many times
- 4. Return **θ** that gives smallest J(**θ**)

 $J(\theta) = J(\theta_1, \theta_2) = (10(\theta_1 - 0.5))^2 + (6(\theta_1 - 0.4))^2$ 

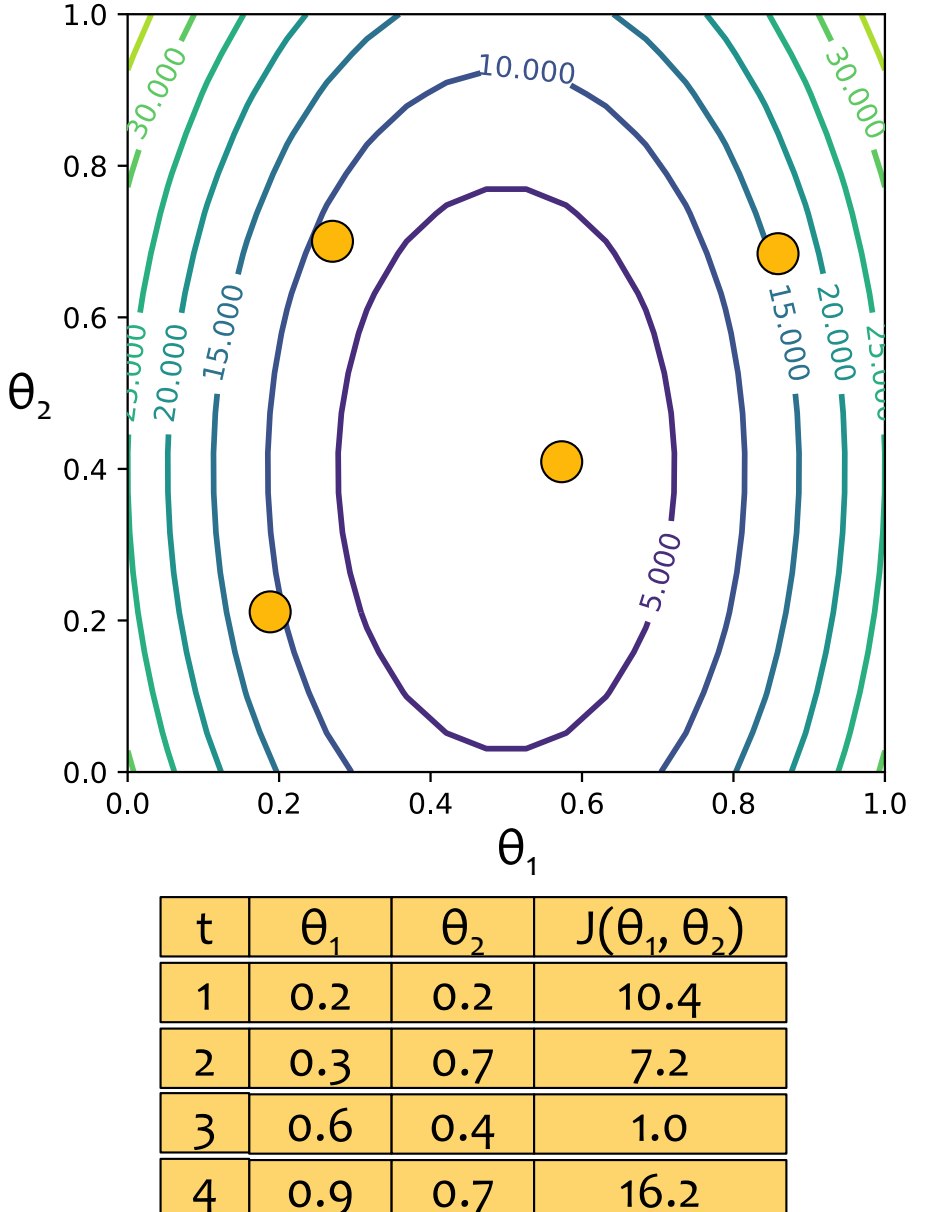

60

## Optimization by Random Guessing

#### **Optimization Method #0: Random Guessing**

- 1. Pick a random **θ**
- 2. Evaluate J(**θ**)
- 3. Repeat steps 1 and 2 many times
- 4. Return **θ** that gives smallest J(**θ**)

#### **For Linear Regression:**

- **objective function** is Mean Squared Error (MSE)
- MSE =  $J(w, b)$  $= J(\theta_1, \theta_2) =$
- contour plot: each line labeled with MSE – **lower means a better fit**
- **minimum** corresponds to parameters (w,b) =  $(\theta_1, \theta_2)$  that **best fit** some training dataset

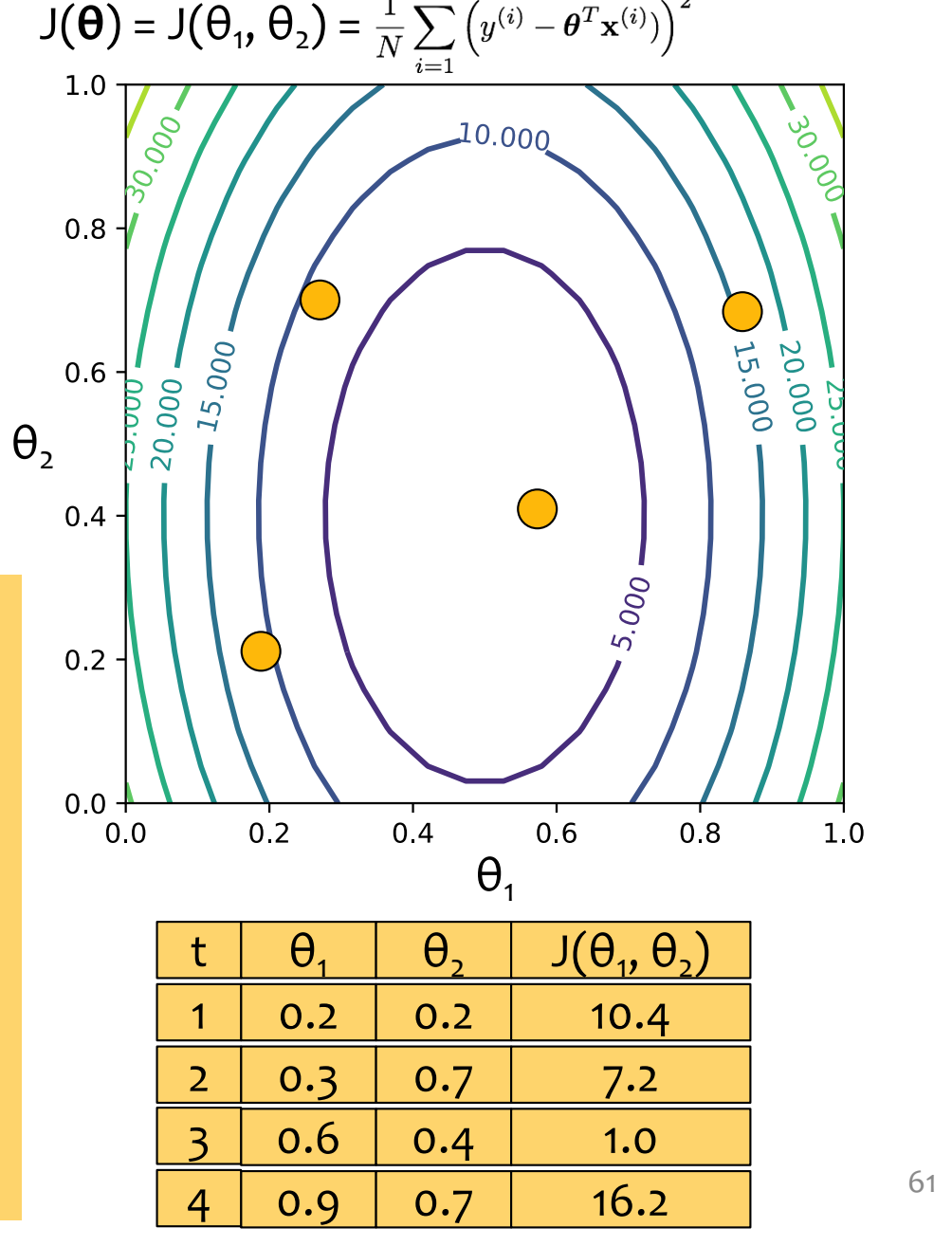

### Counting Butterflies

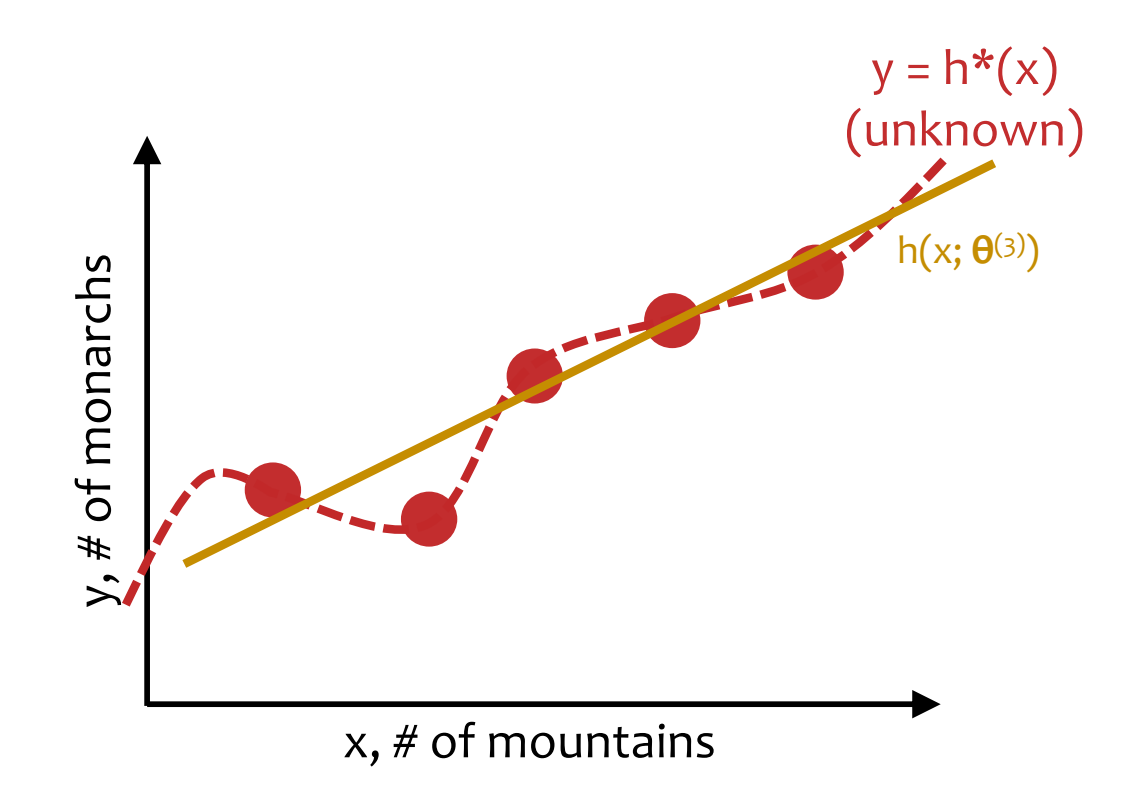

# Linear Regression in High Dimensions

- In our discussions of linear regression, we will always assume there is just one output, y
- But our inputs will usually have many features:

$$
\mathbf{x} = [\mathbf{x}_1, \mathbf{x}_2, \dots, \mathbf{x}_M]^T
$$

- For example:
	- suppose we had a drone take pictures of each section of forest
	- each feature could correspond to a pixel in this image such that  $x_m = 1$  if the pixel is orange and  $x_m = 0$  otherwise
	- the output y would be the number of butterflies in each picture

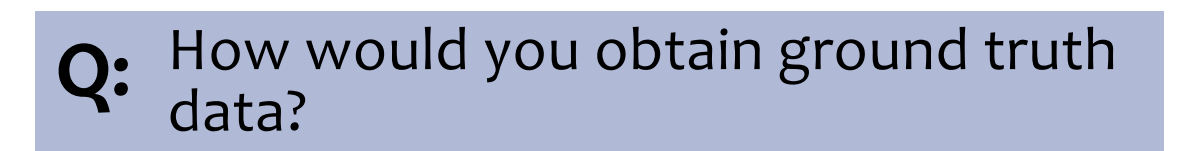

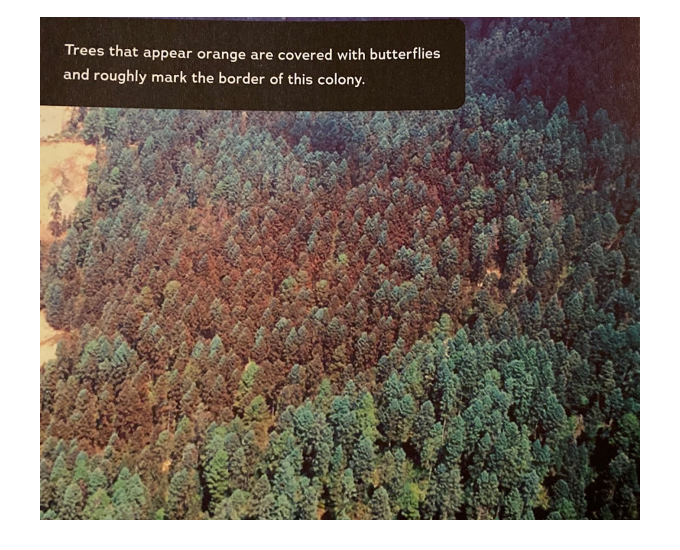

### Linear Regression by Rand. Guessing

#### **Optimization Method #0: Random Guessing**

- 1. Pick a random **θ**
- 2. Evaluate J(**θ**)
- 3. Repeat steps 1 and 2 many times
- 4. Return **θ** that gives smallest J(**θ**)

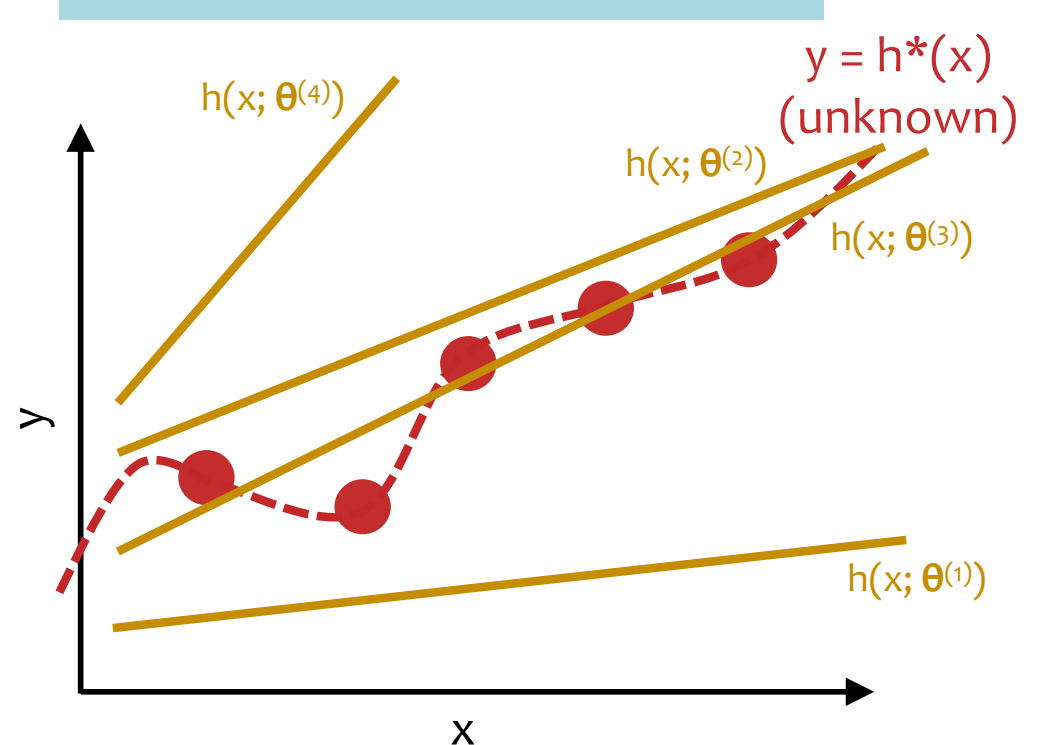

#### **For Linear Regression:**

- target function h\*(x) is **unknown**
- only have access to  $h^*(x)$  through training examples  $(x^{(i)},y^{(i)})$
- want  $h(x; \theta^{(t)})$  that **best approximates** h\*(x)
- **enable generalization** w/inductive bias that restricts hypothesis class to **linear functions**

#### Linear Regression by Rand. Guessing  $\mathsf{J}(\mathbf{\Theta})=\mathsf{J}(\mathbf{\Theta}_1,\,\mathbf{\Theta}_2)=\frac{1}{N}\sum \left(y^{(i)}-\boldsymbol{\theta}^T\mathbf{x}^{(i)})\right)^2$ **Optimization Method #0:**   $1.0$ **Random Guessing**  $\frac{900}{60}$ **1906-** $10.000$ 1. Pick a random **θ**  $0.8 +$ 2. Evaluate J(**θ**) 3. Repeat steps 1 and 2 many  $\theta$ ,  $\theta$ ,  $\theta$ 15.000 15.000.  $-20.000$ times 20.000 4. Return **θ** that gives smallest J(**θ**)  $0.4$  $y = h^{*}(x)$  $5.000$  . h(x; **θ**(4)) (unknown) h(x; **θ**(2)) h(x; **θ**(3))  $0.0 \cdot$  $0.4$  $0.6$  $0.0$  $0.2$  $0.8$  $1.0$  $\theta_{1}$  $\theta_1$   $\theta_2$  J $(\theta_1, \theta_2)$ t  $0.2$  0.2 10.4 1 h(x; **θ**(1)) 2  $0.3 \begin{array}{|c|c|c|} \hline 0.7 & 7.2 \end{array}$  $0.6$  0.4 1.0 3

x

 $\rightarrow$ 

72

 $0.9 \mid 0.7 \mid 16.2$ 

4

### **OPTIMIZATION METHOD #1: GRADIENT DESCENT**

### Optimization for ML

### *Chalkboard*

- Derivatives
- Gradient

# Topographical Maps

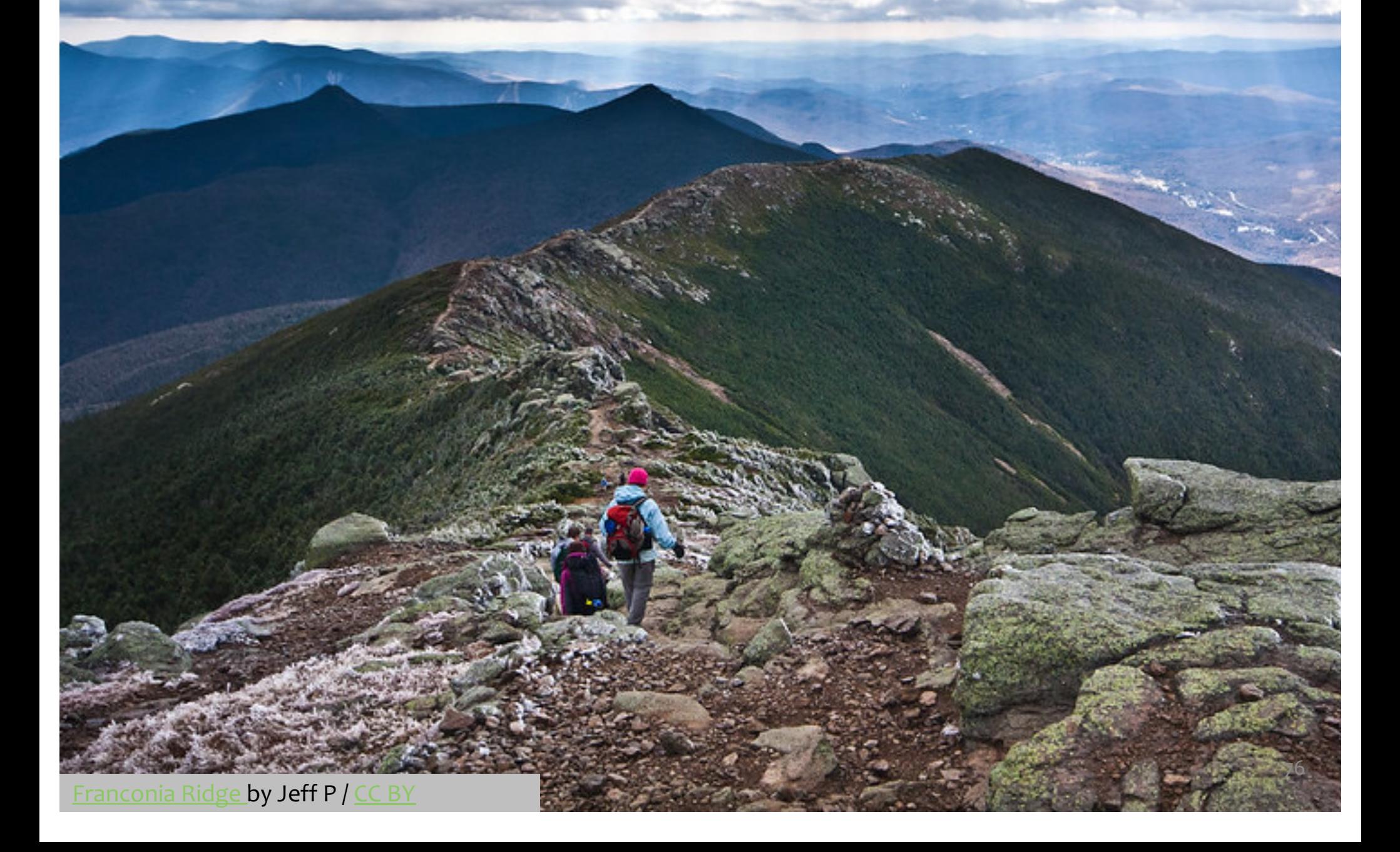

# Topographical Maps

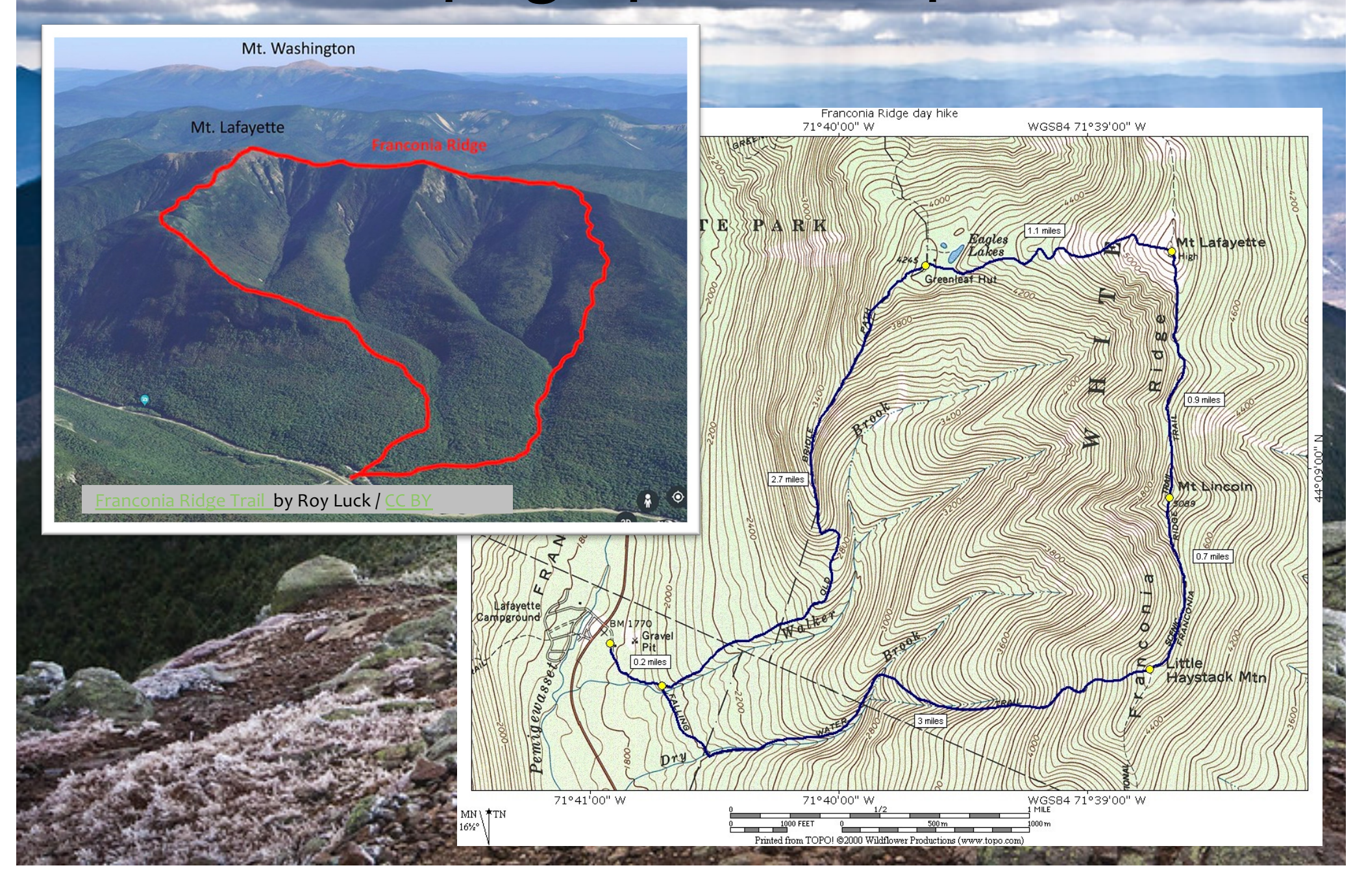

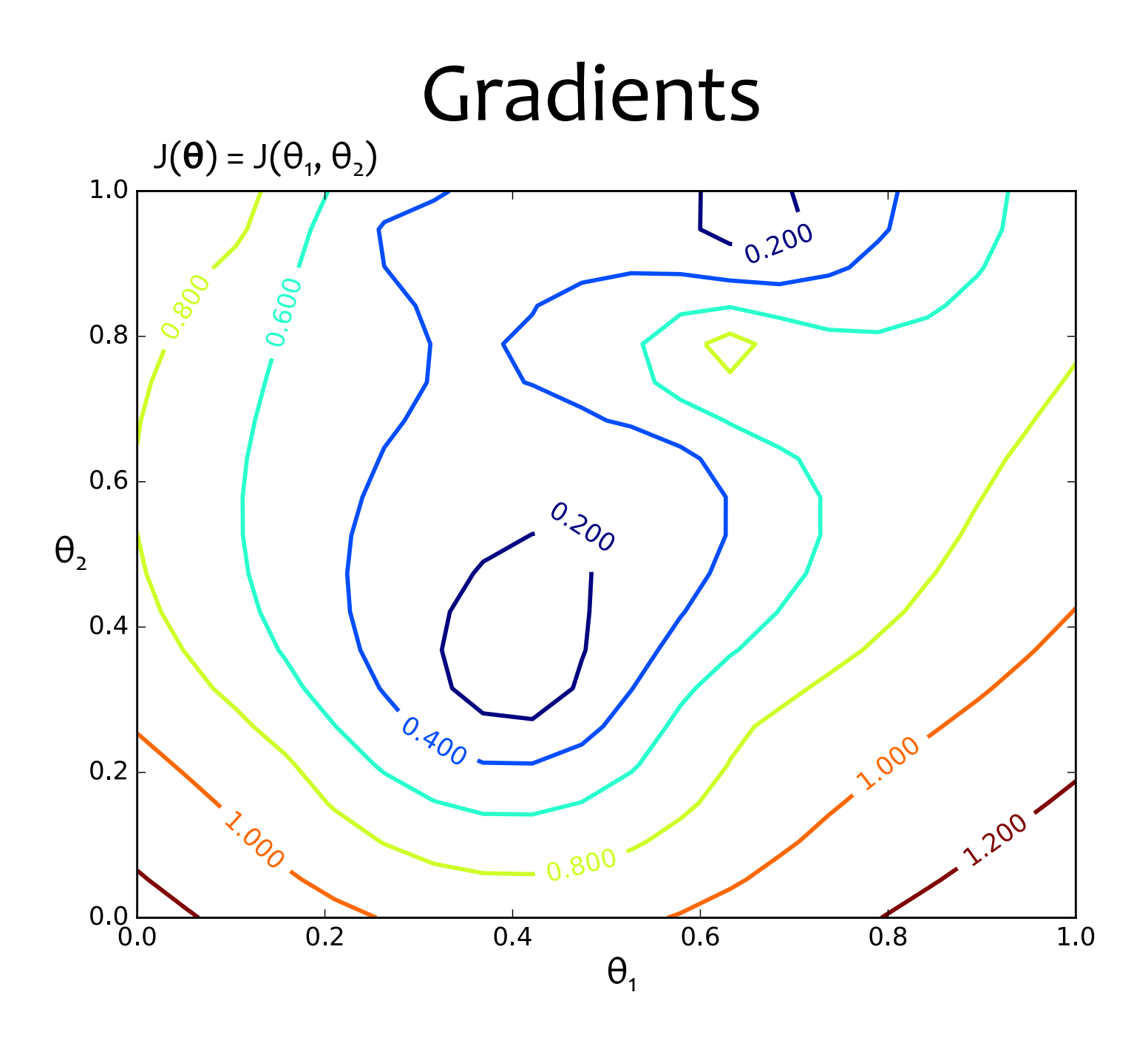

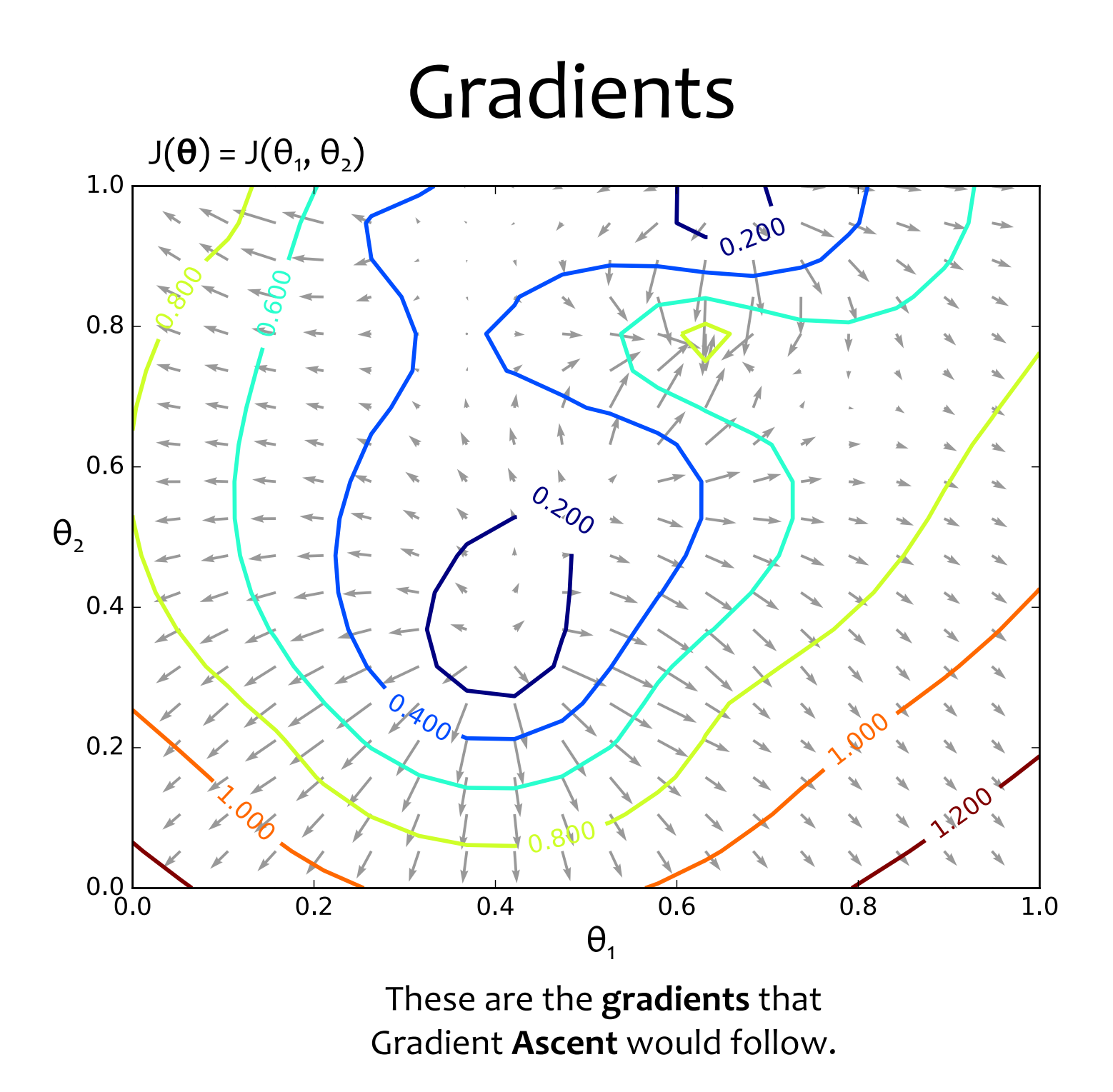

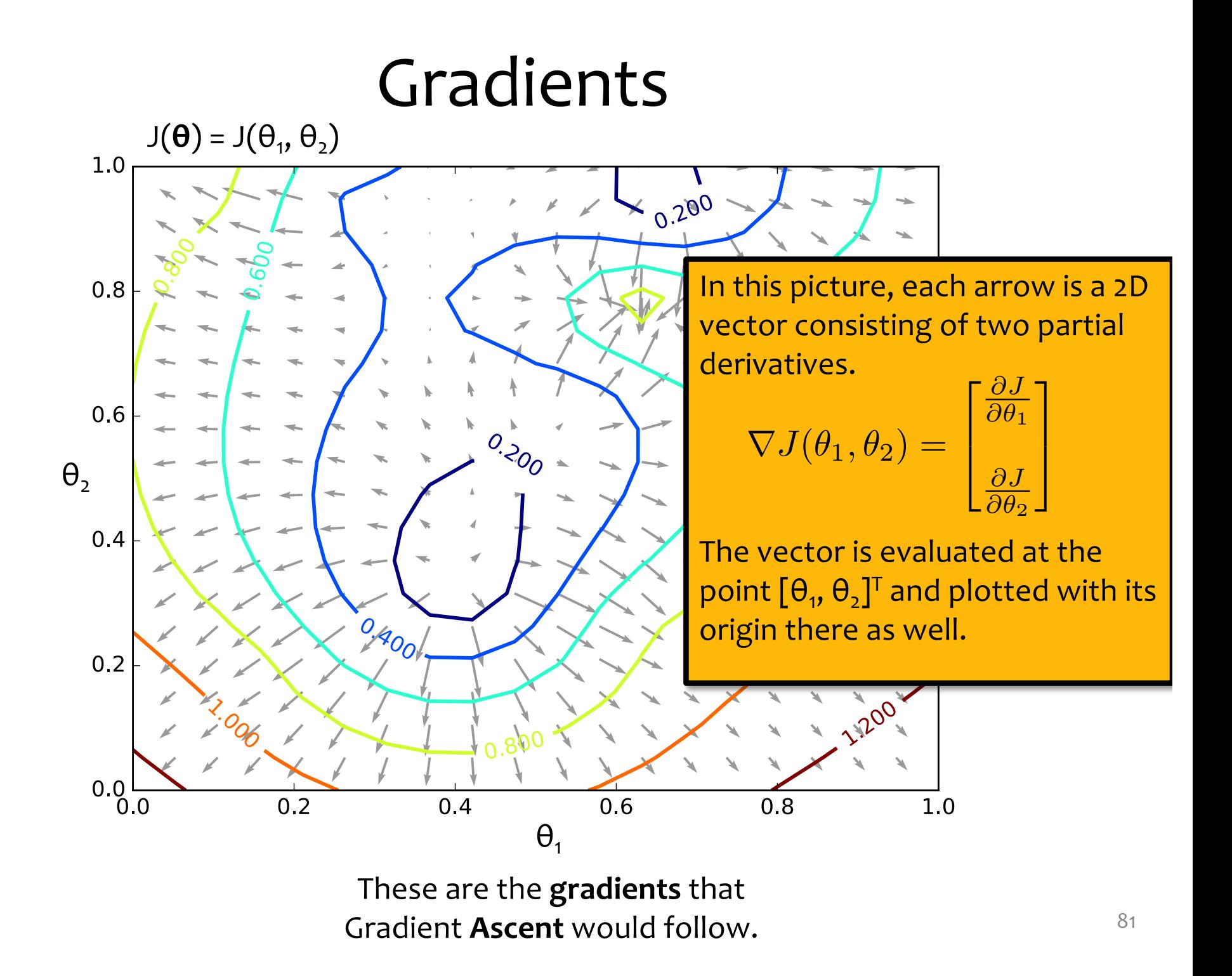

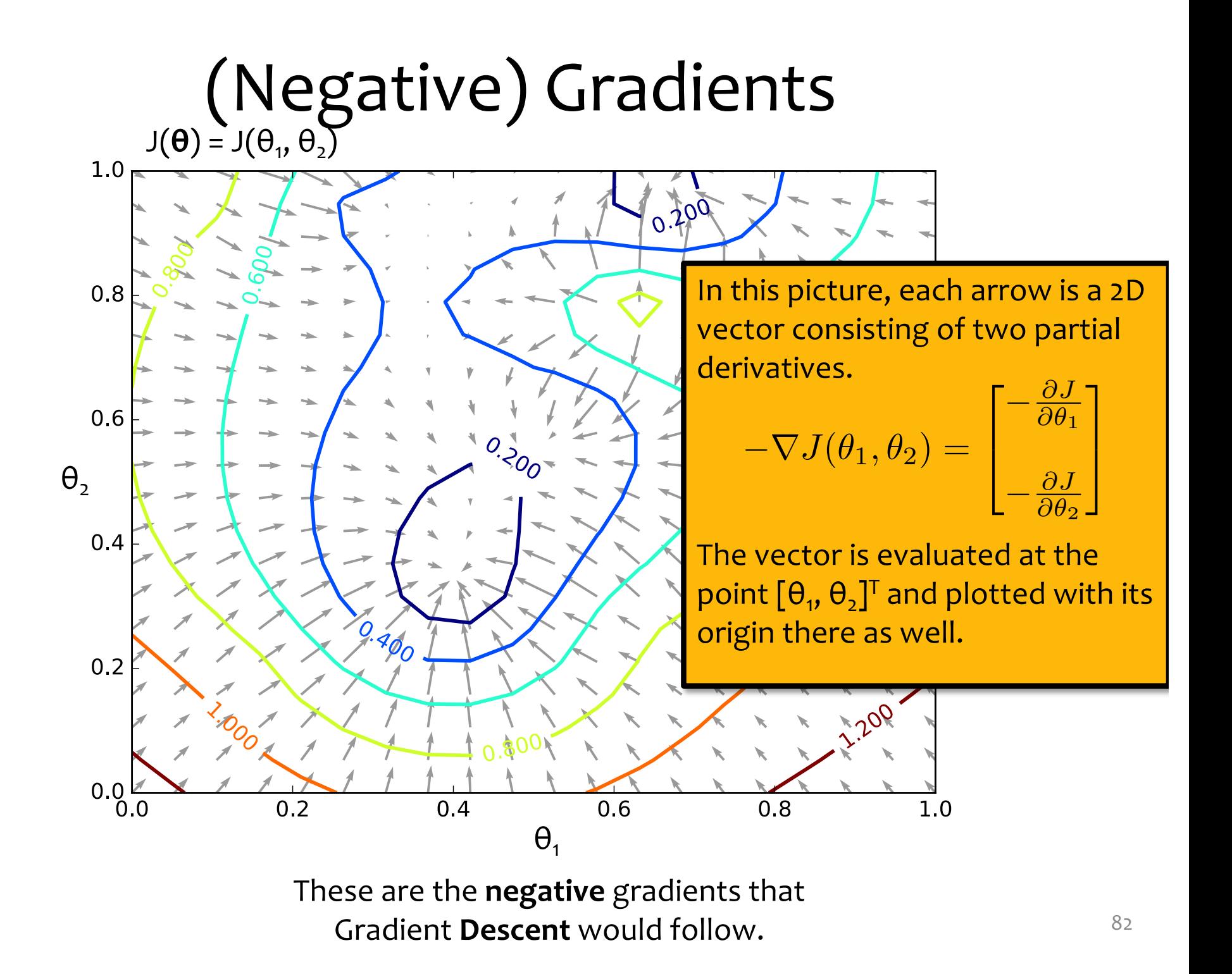

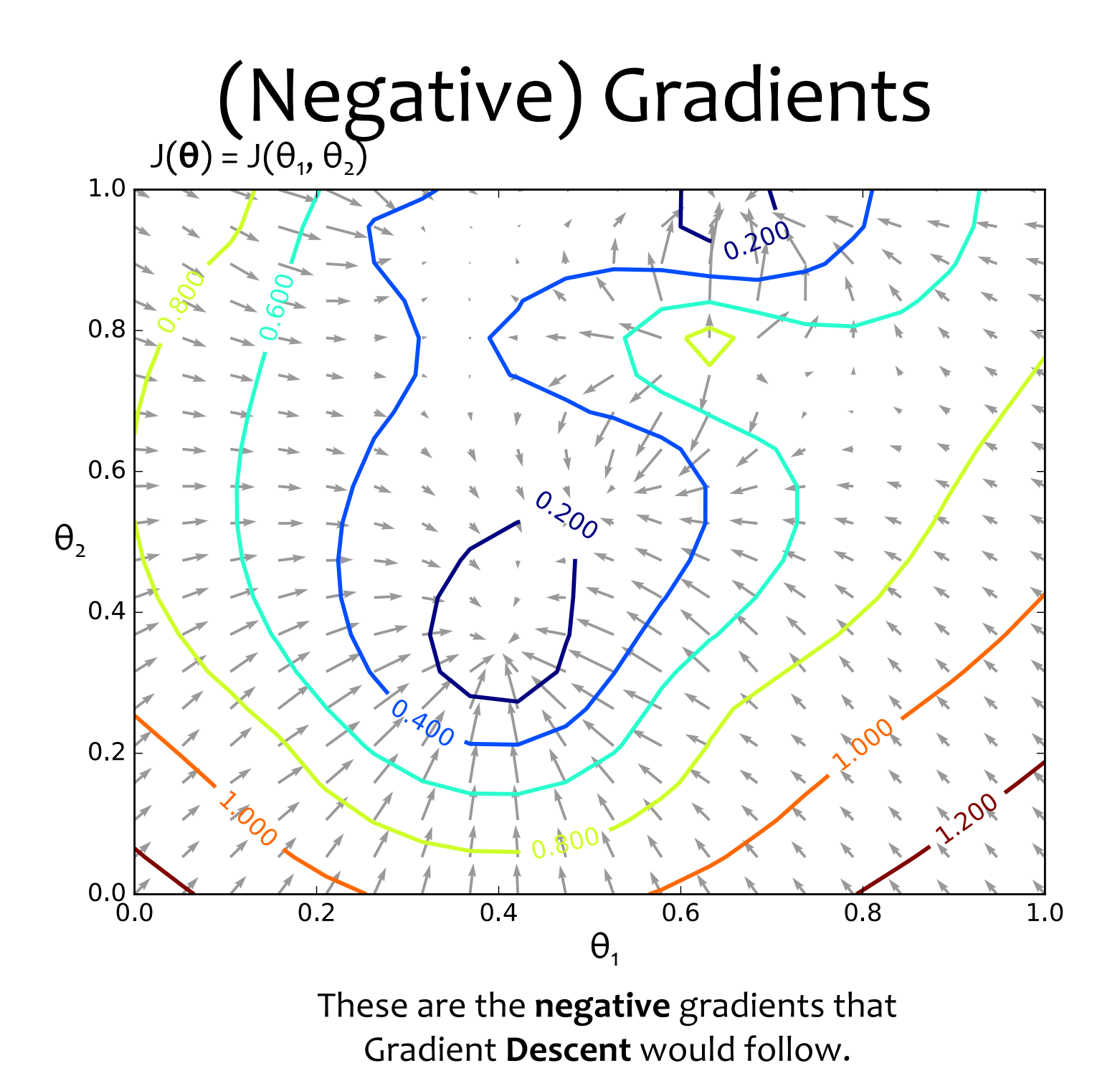

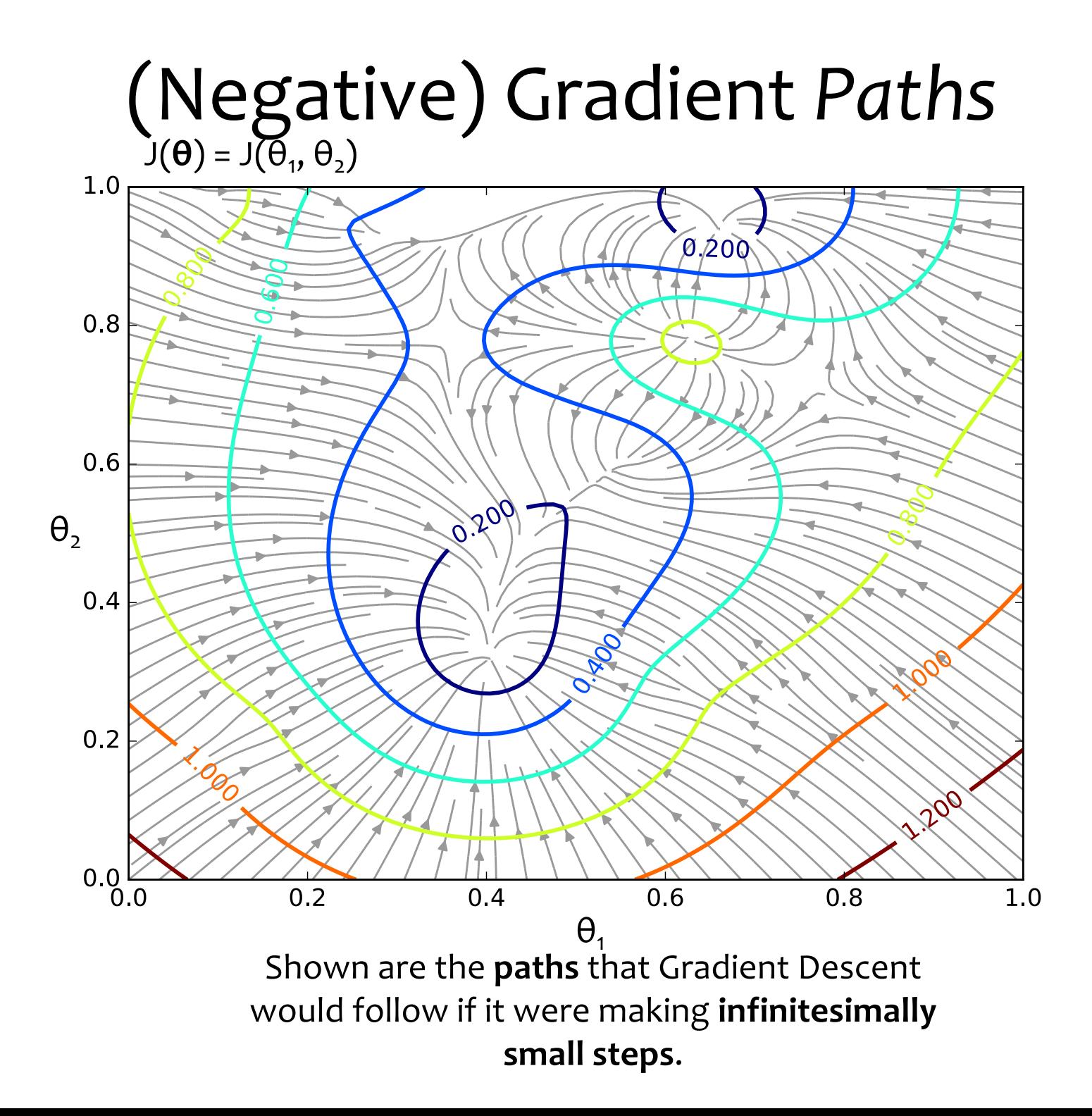

### Gradient Descent

*Chalkboard*

- Gradient Descent Algorithm
- Details: starting point, stopping criterion, line search

### Gradient Descent

Algorithm 1 Gradient Descent

1: procedure 
$$
GD(\mathcal{D}, \theta^{(0)})
$$

$$
2\colon\qquad \boldsymbol{\theta}\leftarrow \boldsymbol{\theta}^{(0)}
$$

3: while not converged do 4:  $\theta \leftarrow \theta - \gamma \nabla_{\theta} J(\theta)$ 

5: return  $\theta$ 

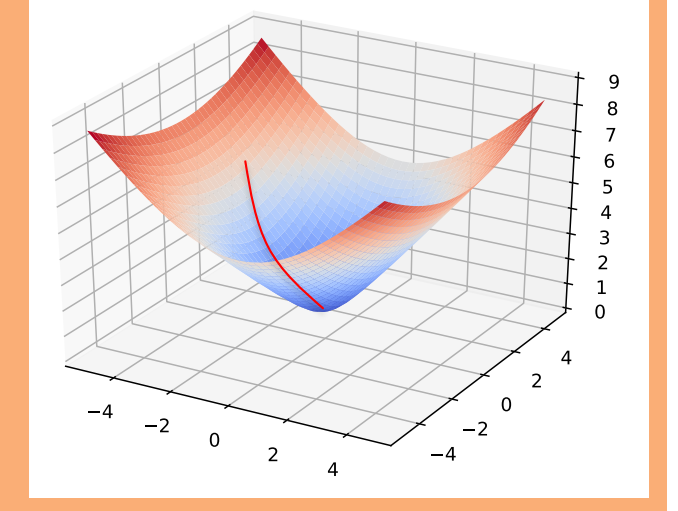

In order to apply GD to Linear Regression all we need is the **gradient** of the objective function (i.e. vector of partial derivatives).

$$
\begin{bmatrix}\n\frac{d}{d\theta_1} J(\boldsymbol{\theta}) \\
\frac{d}{d\theta_2} J(\boldsymbol{\theta}) \\
\vdots \\
\frac{d}{d\theta_M} J(\boldsymbol{\theta})\n\end{bmatrix}
$$

 $\nabla_{\boldsymbol{\theta}}J(\boldsymbol{\theta}) =$ 

### Gradient Descent

Algorithm 1 Gradient Descent

1: procedure 
$$
GD(\mathcal{D}, \theta^{(0)})
$$

- 2:  $\theta \leftarrow \theta^{(0)}$
- 3: while not converged do 4:  $\theta \leftarrow \theta - \gamma \nabla_{\theta} J(\theta)$

5: return  $\theta$ 

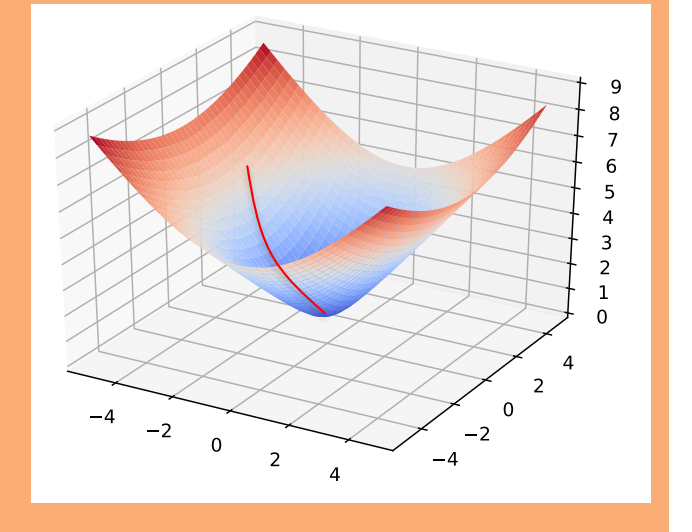

There are many possible ways to detect **convergence**. For example, we could check whether the L2 norm of the gradient is below some small tolerance.

 $||\nabla_{\boldsymbol{\theta}}J(\boldsymbol{\theta})||_2 \leq \epsilon$ 

Alternatively we could check that the reduction in the objective function from one iteration to the next is small.

## **GRADIENT DESCENT FOR LINEAR REGRESSION**

#### Linear Regression as Function  $\mathcal{D} = {\{\mathbf{x}^{(i)}, y^{(i)}\}}_{i=1}^N$ Approximation where  $\mathbf{x} \in \mathbb{R}^M$  and  $y \in \mathbb{R}$

1. Assume  $D$  generated as:

 $\mathbf{x}^{(i)} \sim p^*(\cdot)$  $y^{(i)} = h^*(\mathbf{x}^{(i)})$ 

2. Choose hypothesis space,  $H$ : all linear functions in  $M$ -dimensional space

$$
\mathcal{H} = \{h_{\boldsymbol{\theta}} : h_{\boldsymbol{\theta}}(\mathbf{x}) = \boldsymbol{\theta}^T \mathbf{x}, \boldsymbol{\theta} \in \mathbb{R}^M\}
$$

3. Choose an objective function: mean squared error (MSE)

$$
J(\boldsymbol{\theta}) = \frac{1}{N} \sum_{i=1}^{N} e_i^2
$$
  
= 
$$
\frac{1}{N} \sum_{i=1}^{N} (y^{(i)} - h_{\boldsymbol{\theta}}(\mathbf{x}^{(i)}))^{2}
$$
  
= 
$$
\frac{1}{N} \sum_{i=1}^{N} (y^{(i)} - \boldsymbol{\theta}^T \mathbf{x}^{(i)})^{2}
$$

- 4. Solve the unconstrained optimization problem via favorite method:
	- gradient descent
	- closed form
	- · stochastic gradient descent
	- $\sim 10$  .

$$
\hat{\boldsymbol{\theta}} = \operatornamewithlimits{argmin}_{\boldsymbol{\theta}} J(\boldsymbol{\theta})
$$

5. Test time: given a new x, make prediction  $\hat{y}$ 

$$
\hat{y} = h_{\hat{\boldsymbol{\theta}}}(\mathbf{x}) = \hat{\boldsymbol{\theta}}^T \mathbf{x}
$$

### Linear Regression by Gradient Desc.

#### **Optimization Method #1: Gradient Descent**

- 1. Pick a random **θ**
- 2. Repeat: a. Evaluate gradient ∇J(**θ**) b. Step opposite gradient
- 3. Return **θ** that gives smallest J(**θ**)

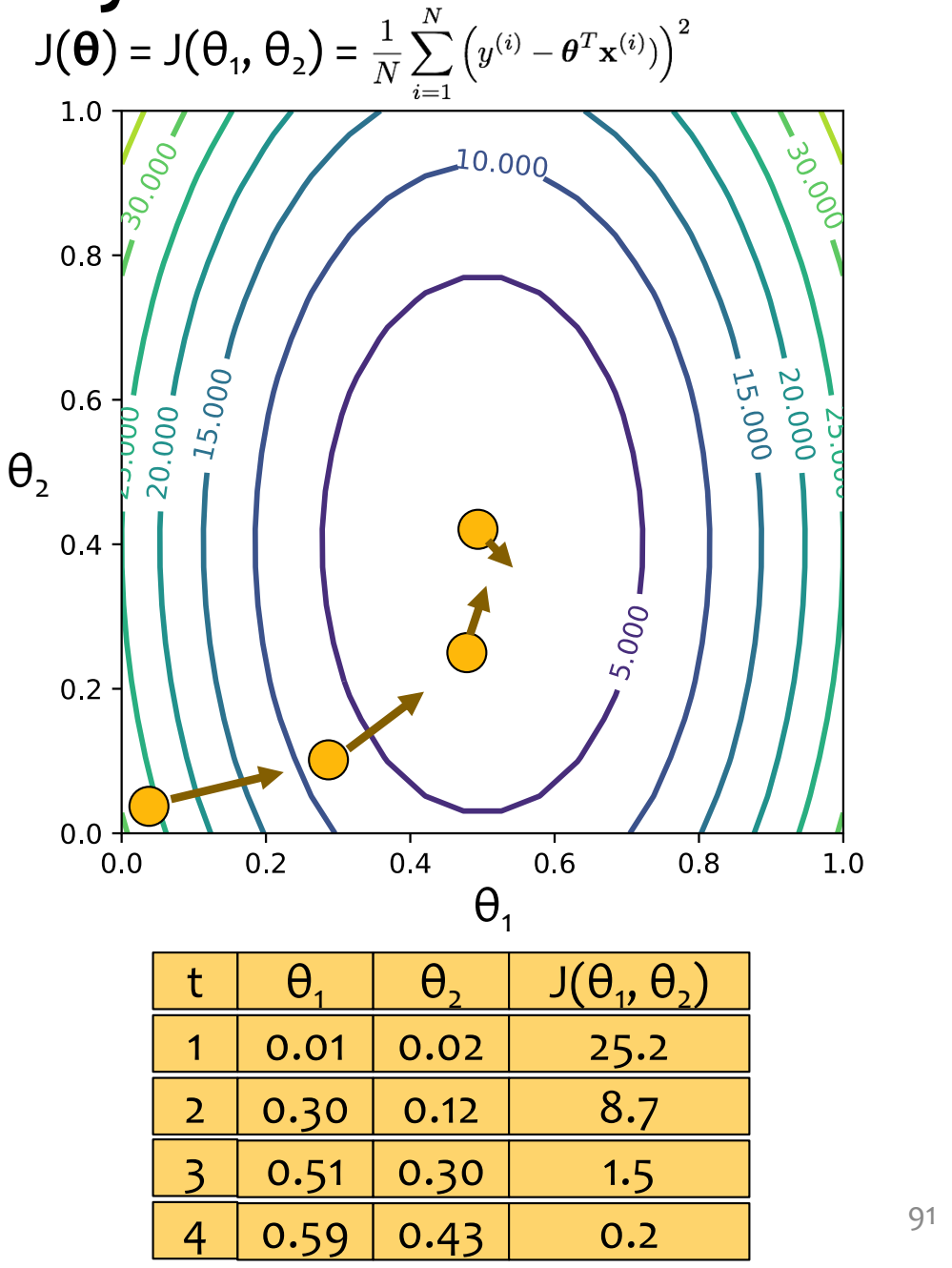
## Linear Regression by Gradient Desc.

### **Optimization Method #1: Gradient Descent**

- 1. Pick a random **θ**
- 2. Repeat: a. Evaluate gradient ∇J(**θ**) b. Step opposite gradient
- 3. Return **θ** that gives smallest J(**θ**)

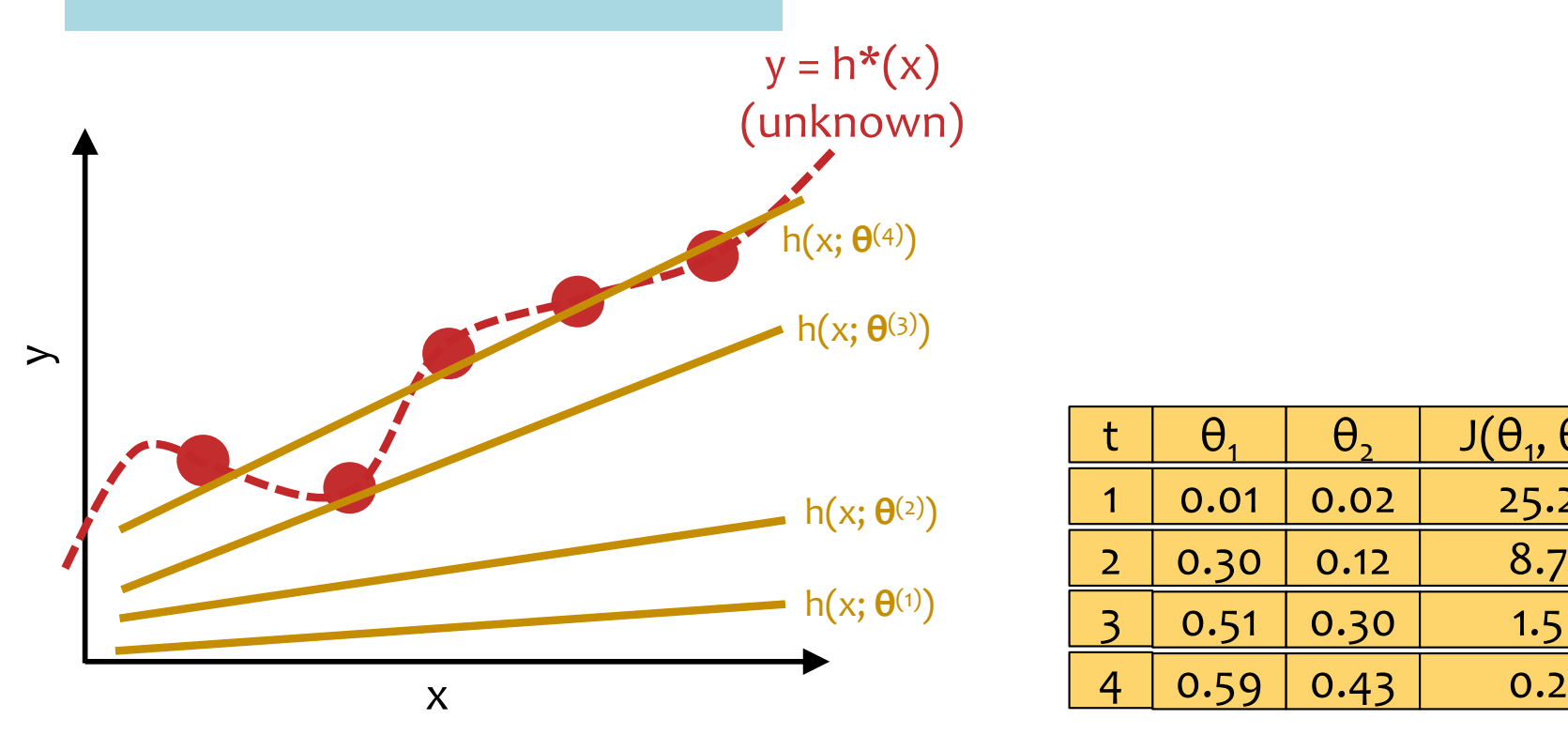

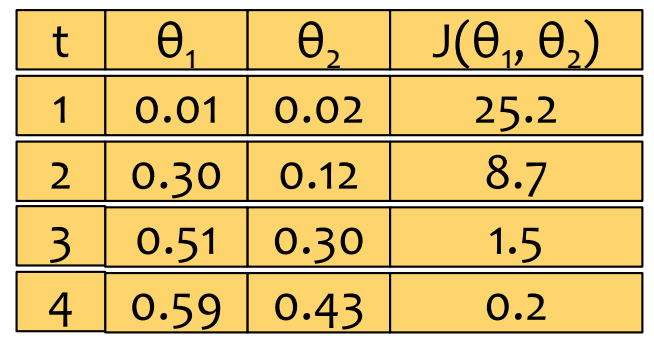

# Linear Regression by Gradient Desc.

 $\begin{array}{|c|c|c|c|c|}\n\hline\n\end{array}$  x  $\begin{array}{|c|c|c|c|c|}\n\hline\n\end{array}$  4 0.59 0.43 0.2

h(x; **θ**(1))

3

4

#### **Optimization Method #1: Gradient Descent**

- 1. Pick a random **θ**
- 2. Repeat: a. Evaluate gradient ∇J(**θ**) b. Step opposite gradient
- 3. Return **θ** that gives smallest J(**θ**)

 $\rightarrow$ 

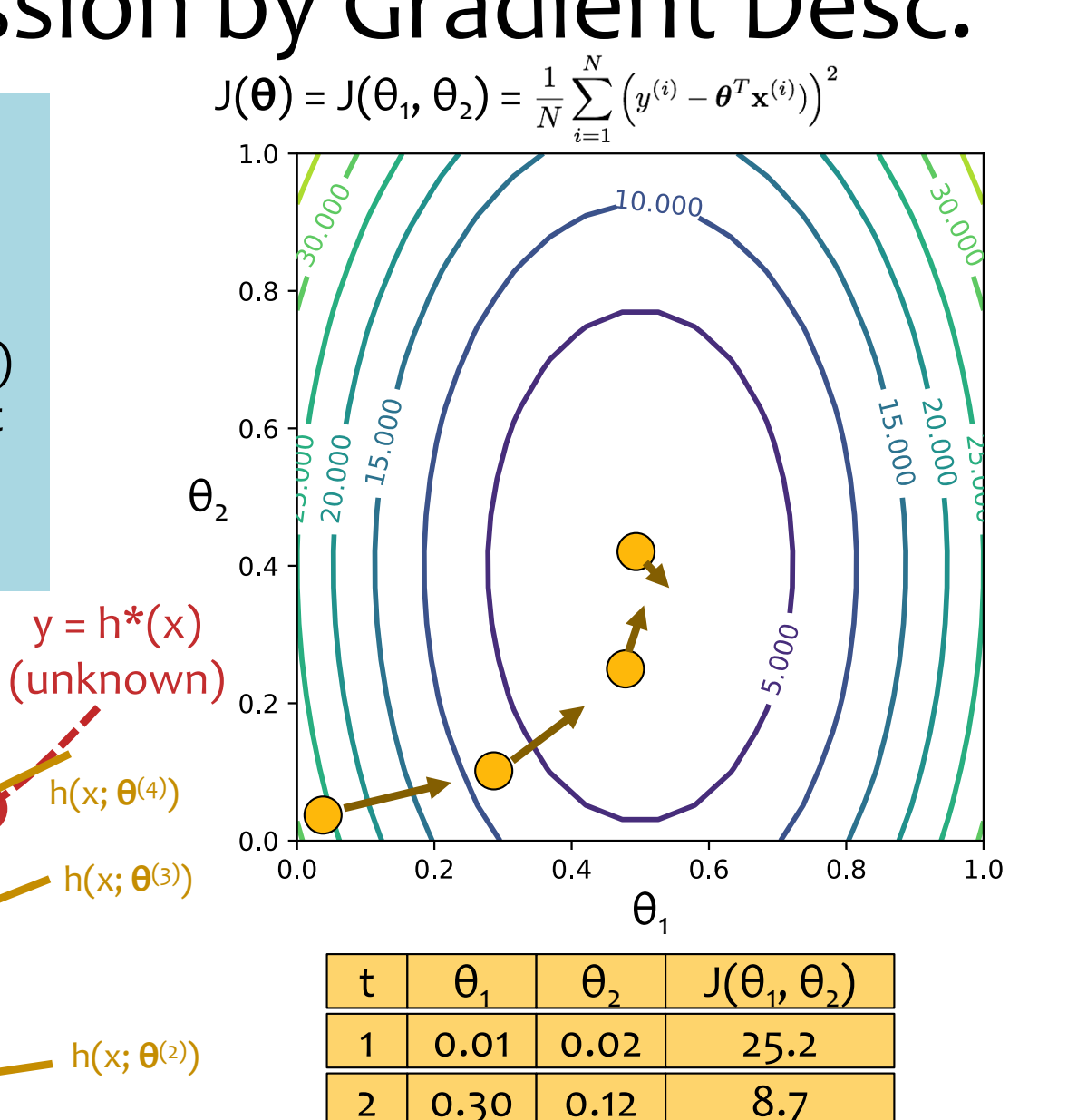

 $0.51 \mid 0.30 \mid 1.5$ 

### Linear Regression by Gradient Desc. mean squared error, mean squared error,  $\Theta_{1}$ ,  $\Theta_{2}$ )  $\asymp$ iteration, t  $y = h*(x)$ (unknown) h(x; **θ**(4)) h(x; **θ**(3))  $\blacktriangleright$  $\theta_1$   $\theta_2$  J( $\theta_1$ ,  $\theta_2$ ) t  $0.01 \mid 0.02 \mid 25.2$ h(x; **θ**(2)) 1  $0.30 \mid 0.12 \mid 8.7$ 2 h(x; **θ**(1))

 $\begin{array}{|c|c|c|c|c|}\n\hline\n\end{array}$  x  $\begin{array}{|c|c|c|c|c|}\n\hline\n\end{array}$  4 0.59 0.43 0.2

3

4

 $0.51$  0.30 1.5

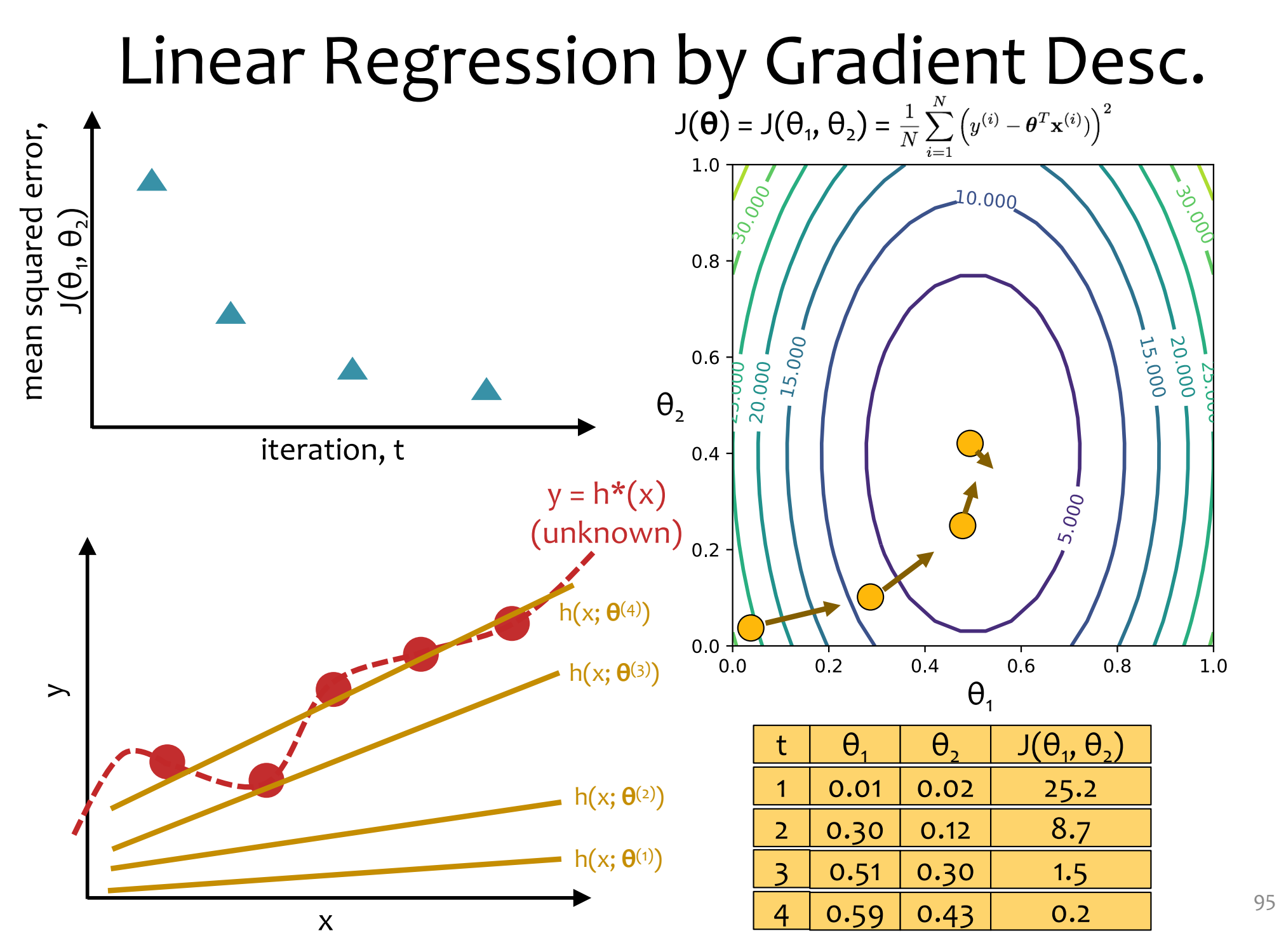

95

# Optimization for Linear Regression

### *Chalkboard*

- Computing the gradient for Linear Regression
- Gradient Descent for Linear Regression

### Gradient Calculation for Linear Regression

Derivative of 
$$
J^{(i)}(\theta)
$$
:  
\n
$$
\frac{d}{d\theta_k} J^{(i)}(\theta) = \frac{d}{d\theta_k} \frac{1}{2} (\theta^T \mathbf{x}^{(i)} - y^{(i)})^2
$$
\n
$$
= \frac{1}{2} \frac{d}{d\theta_k} (\theta^T \mathbf{x}^{(i)} - y^{(i)})^2
$$
\n
$$
= (\theta^T \mathbf{x}^{(i)} - y^{(i)}) \frac{d}{d\theta_k} (\theta^T \mathbf{x}^{(i)} - y^{(i)})
$$
\n
$$
= (\theta^T \mathbf{x}^{(i)} - y^{(i)}) \frac{d}{d\theta_k} \left( \sum_{j=1}^K \theta_j x_j^{(i)} - y^{(i)} \right)
$$
\n
$$
= (\theta^T \mathbf{x}^{(i)} - y^{(i)}) x_k^{(i)}
$$

Derivative of  $J(\boldsymbol{\theta})$ :

$$
\frac{d}{d\theta_k} J(\boldsymbol{\theta}) = \sum_{i=1}^N \frac{d}{d\theta_k} J^{(i)}(\boldsymbol{\theta}) \\ = \sum_{i=1}^N (\boldsymbol{\theta}^T\mathbf{x}^{(i)} - y^{(i)})x_k^{(i)}
$$

Gradient of 
$$
J(\theta)
$$
 [used by Gradient Descent]  
\n
$$
\nabla_{\theta}J(\theta) = \begin{bmatrix} \frac{d}{d\theta_1}J(\theta) \\ \frac{d}{d\theta_2}J(\theta) \\ \vdots \\ \frac{d}{d\theta_M}J(\theta) \end{bmatrix} = \begin{bmatrix} \sum_{i=1}^N (\theta^T \mathbf{x}^{(i)} - y^{(i)}) x_1^{(i)} \\ \sum_{i=1}^N (\theta^T \mathbf{x}^{(i)} - y^{(i)}) x_2^{(i)} \\ \vdots \\ \sum_{i=1}^N (\theta^T \mathbf{x}^{(i)} - y^{(i)}) x_N^{(i)} \end{bmatrix}
$$
\n
$$
= \sum_{i=1}^N (\theta^T \mathbf{x}^{(i)} - y^{(i)}) \mathbf{x}^{(i)}
$$

# GD for Linear Regression

Gradient Descent for Linear Regression repeatedly takes steps opposite the gradient of the objective function

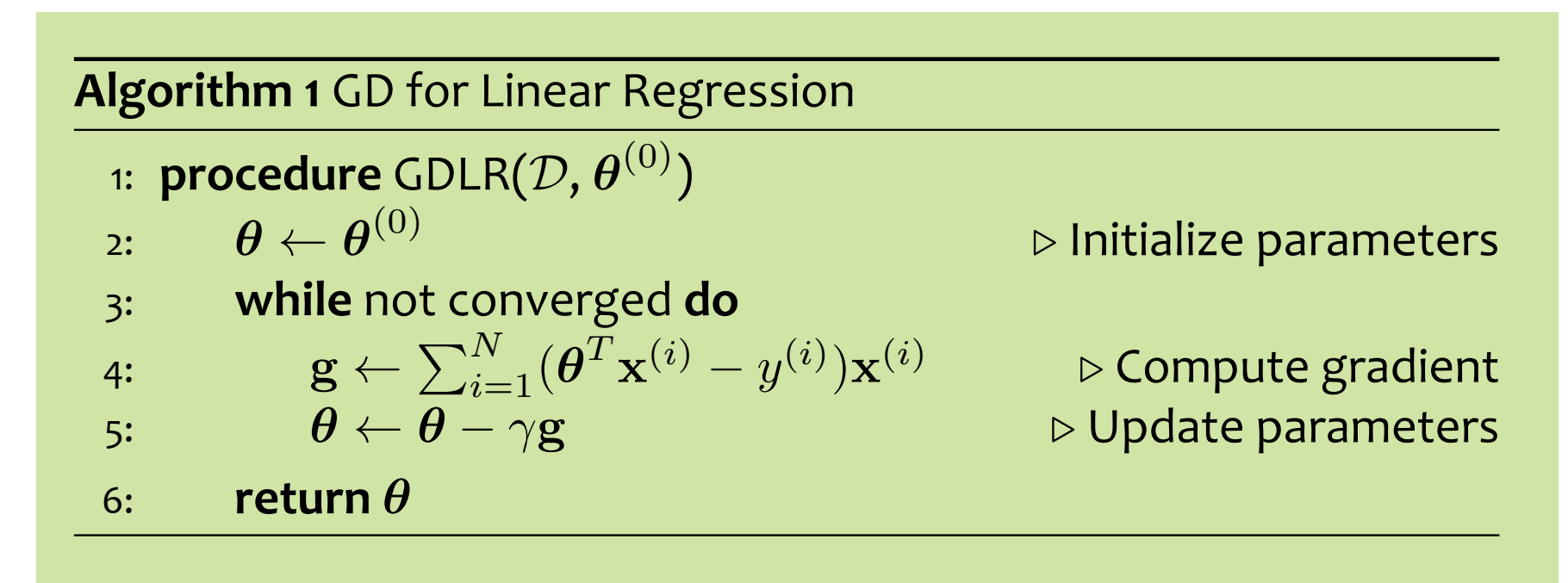